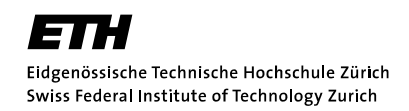

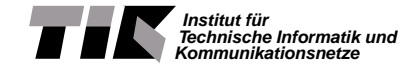

Semester Thesis at the Department of Information Technology and Electrical Engineering

### High-Level Programming Framework for Executing Streaming Applications on Heterogeneous OpenCL Platforms

Spring Term 2014

Matthias Baer

Advisors: Andreas Tretter Lars Schor Professor: Prof. Dr. Lothar Thiele

> Zurich June 26, 2014

### Abstract

As the computer industry is reaching more and more limits regarding processor speed and transistor size, they have to come up with complex new architectures and more efficient use of the available processing power. For application developers this can be a difficult task, because they have to be aware of low-level hardware properties and there are many pitfalls to circumvent.

The [Distributed Application Layer \(DAL\)](#page-35-0) framework developed at the Computer Engineering Lab provides application designers with a tool to simplify their work-flow and still providing a high level of flexibility and more importantly: parallelism. Running an application on multiple processing units in parallel without synchronization issues, is one of the key features of the [DAL](#page-35-0) framework.

In the past, a new branch of the [DAL](#page-35-0) framework got developed including the capability of executing applications on dedicated hardware like [Graphics](#page-35-1) [Processing Units \(GPUs\)](#page-35-1) or coprocessors by using OpenCL.

Even though this implementation is working as intended, there are still some drawbacks which delayed the integration of this branch into the main [DAL](#page-35-0) framework.

This thesis progresses with integrating the OpenCL capabilities and adds some new specifications which allow a more generalized definition for [DAL](#page-35-0) applications. As part of this process, some new programming constructs are introduced and the framework is extended with a transformation tool. This addition allows to produce different source code depending on the desired mapping.

The final evaluations of the newly implemented changes in the [DAL](#page-35-0) framework show that no performance loss can be determined when using the generalized version of an application.

 $-1-$ 

### Acknowledgements

First of all I would like to thank Prof. Dr. Lothar Thiele for giving me the opportunity to write this semester thesis in his research group.

A big thank you goes out to my advisors Andreas Tretter and Lars Schor for their ongoing support during this thesis. The weekly meetings were a big help and the fact that there was always someone to ask if there were questions was great. It was inspiring to take part in such a project where your work is valuable for other people.

### Contents

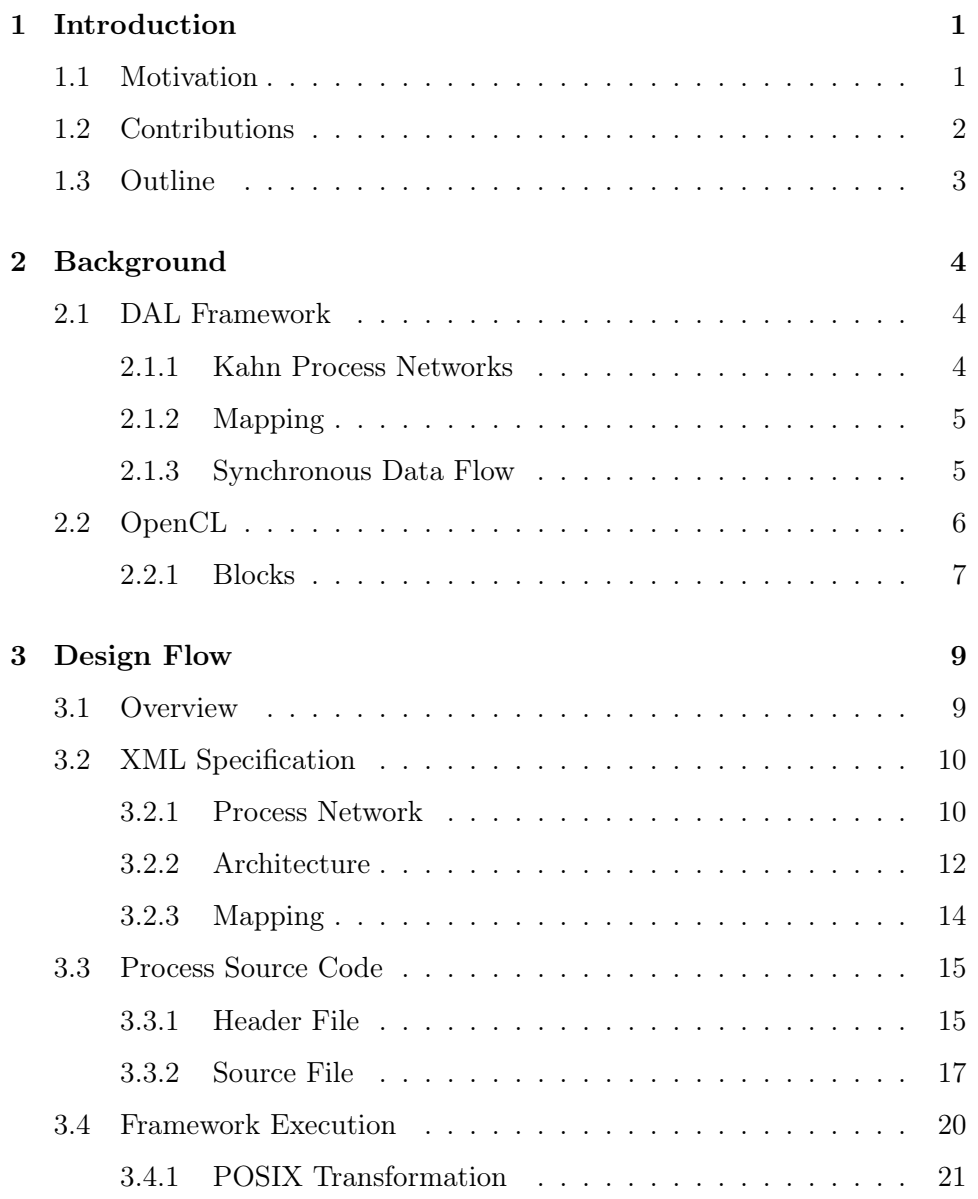

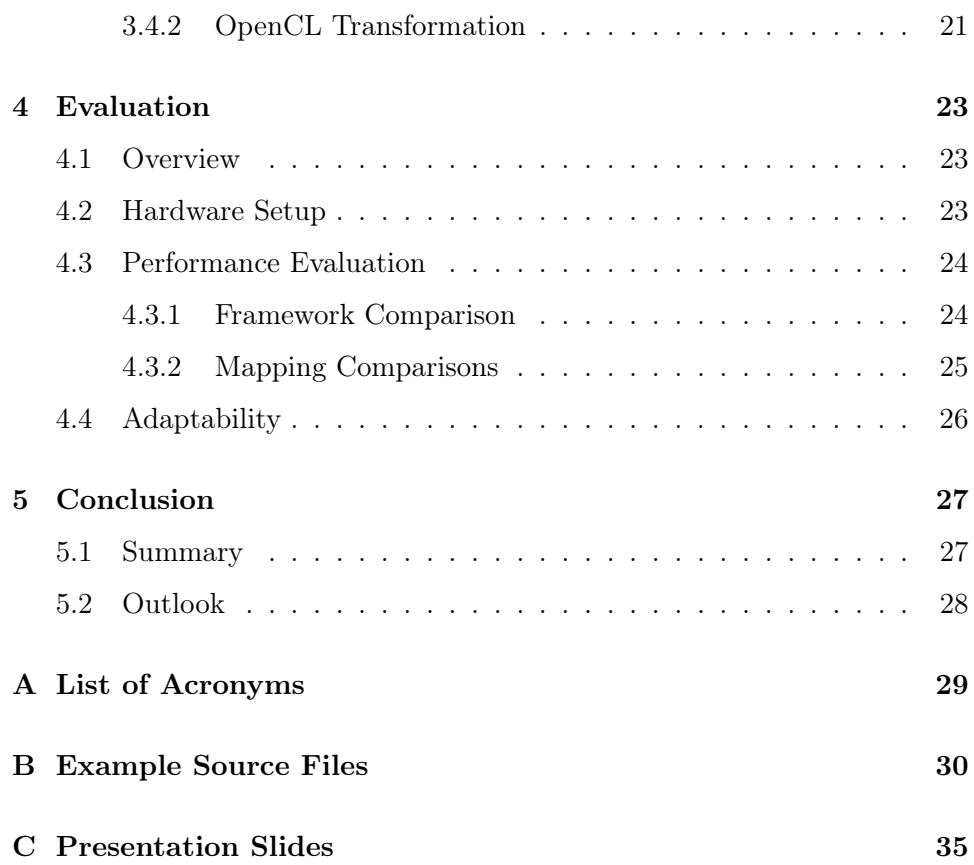

## List of Figures

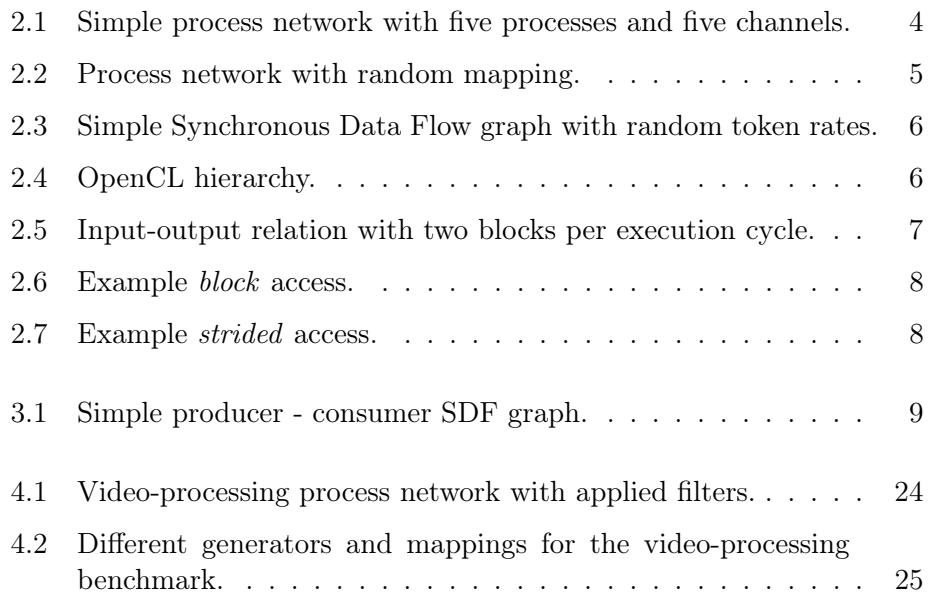

## List of Listings

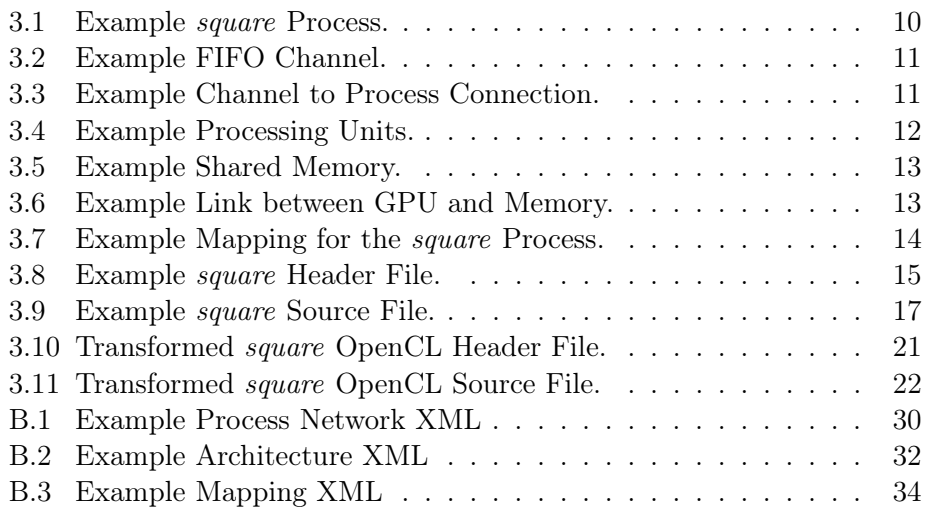

# **1** Introduction

#### <span id="page-7-1"></span><span id="page-7-0"></span>1.1 Motivation

Today, the demand for increasing computing power leads to more and more complex processor designs and integrated solutions like video decoders for high-definition video streams.

Alternatively, there are ways to distribute the computational load of an application onto multiple processing units and to run them in parallel in order to increase performance. But this task is difficult and requires a lot of knowledge about the participating units and handling of communication between them. Parallelism also introduces the need for synchronization of the processes and this gets more and more unmanageable, the bigger an application is. Therefore it is desirable to have a framework for application designers which reduces their workload by managing the low-level parallelization and distribution, but still provides enough flexibility to successfully exploit the available hardware.

Such a software development framework has been developed at the Computer Engineering Lab. The [Distributed Application Layer \(DAL\)](#page-35-0) framework allows the user to specify a parallel application using dataflow graphs and map these graphs onto a multi-processor platform.

As part of a master thesis by Tobias Scherer [\[1\]](#page-47-0), another part got added recently, which allows to use the capabilities of a single machine even further by performing parts of the computation on [Graphics Processing Units](#page-35-1) [\(GPUs\)](#page-35-1) or coprocessors. This is achieved by using OpenCL, which acts as an interface to the different supported hardware solutions.

However, this addition to the framework still had some gaps that needed to be closed before it could be used by the community:

- The implementation has been written on a separate branch of the [DAL](#page-35-0) framework, which was independent of the main development and therefore had to be reintegrated.
- In order to write an OpenCL process, the designer had to learn some additional programming constructs and be aware of how the framework interacts with this process. This is contradictory to the idea that lowlevel tasks should be handled by the framework.
- The support of multiple machines is one of the goals of the [DAL](#page-35-0) framework, but the current OpenCL implementation only supports a single platform.
- Because there is no tool available for specifying the underlying architecture of an OpenCL application, this can be difficult to do manually and requires some insight knowledge about the identification of the available processing units.
- OpenCL platforms normally provide a hierarchical memory structure, but the current implementation only exploits the top-level memory of an OpenCL device.

Those were some of the problems which needed to be solved in order to integrate the OpenCL additions into the main branch of the [DAL](#page-35-0) framework.

#### <span id="page-8-0"></span>1.2 Contributions

The contributions of this semester thesis are as follows:

- The integration of the OpenCL capability into the main branch of the [DAL](#page-35-0) framework.
- The systematization of the language extensions proposed by Tobias Scherer.
- The implementation of a code transformation tool that transforms generic source code into OpenCL capable processes or POSIX threads, according to the specified mapping.

### <span id="page-9-0"></span>1.3 Outline

This thesis is structured as follows: In Chapter [2,](#page-10-0) some background information is given to explain the basic concepts used in this thesis. The proposed design flow is described in Chapter [3](#page-15-0) and an evaluation can be found in Chapter [4.](#page-29-0) Finally, Chapter [5](#page-33-0) draws a conclusion and provides a short outlook.

## **2** Background

#### <span id="page-10-1"></span><span id="page-10-0"></span>2.1 DAL Framework

A common approach to perform computations more efficiently today, is to distribute the workload to several independent machines, where each one performs another part of the calculation. At the Computer Engineering Lab, the [Distributed Application Layer](#page-35-0) [\(DAL\)](#page-35-0) framework [\[2\]](#page-47-1) has been developed, which provides the user with a high-level interface to write distributed applications.

#### <span id="page-10-2"></span>2.1.1 Kahn Process Networks

The underlying concept of the [DAL](#page-35-0) framework relies on [Kahn Process Net](#page-35-3)[works \(KPNs\),](#page-35-3) which were first introduced by Gilles Kahn [\[3\]](#page-47-2). Process networks are modelled as directed graphs and used to describe applications by defining its separate processes and the relations between them. A graphical representation of a simple process network can be seen in Figure [2.1.](#page-10-3)

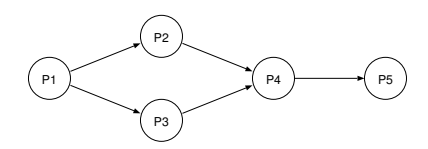

<span id="page-10-3"></span>Figure 2.1: Simple process network with five processes and five channels.

All processes in a [KPN](#page-35-3) are running independently of each other and communicate via [First-In First-Out \(FIFO\)](#page-35-4) channels. Writing to such a channel has to be always successful because they are of infinite size, but reading can block the process if there is no data available. The data blocks exchanged between the processes are called tokens and their size is fixed for each channel. [KPNs](#page-35-3) are deterministic [\[3\]](#page-47-2), meaning that the same sequence of input tokens has to lead to the same output.

#### <span id="page-11-0"></span>2.1.2 Mapping

By describing an application as a [KPN,](#page-35-3) each process can be executed on a different processor as long as there exists a channel between them which they can use to communicate.

Defining which process runs on which processor is called mapping and can greatly influence the efficiency of an application.

<span id="page-11-2"></span>The [DAL](#page-35-0) framework uses [KPNs](#page-35-3) to describe an application and it also allows to specify a mapping of the processes onto a multi-processor platform as seen in Figure [2.2.](#page-11-2)

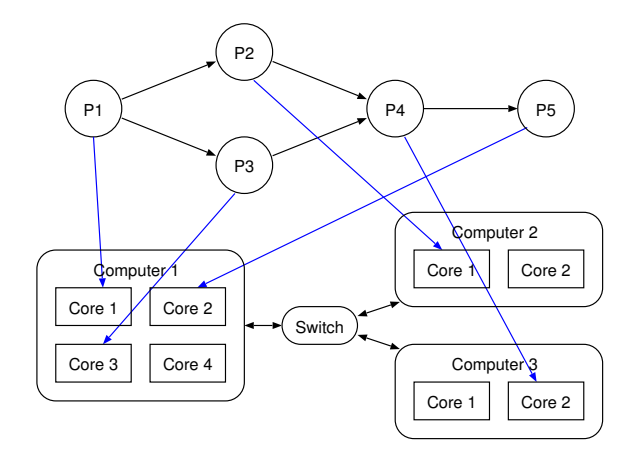

Figure 2.2: Process network with an architecture consisting of three machines (one quad-core and two dual-core) and some random mapping.

#### <span id="page-11-1"></span>2.1.3 Synchronous Data Flow

In order to specify process networks which can be handled by OpenCL (see Section [2.2\)](#page-12-0), Tobias Scherer proposed in his master thesis [\[1\]](#page-47-0) to use the concept of [Synchronous Data Flow \(SDF\)](#page-35-5) graphs. This is a special case of a [KPN](#page-35-3) and makes the following restrictions: In each execution of a process, also called firing, the process uses and produces a fixed amount of tokens

 $-5 -$ 

and it is stateless, meaning that the result of a computation only depends on the current inputs of the process. In the context of an [SDF,](#page-35-5) the processes are often called actors.

<span id="page-12-1"></span>Figure [2.3](#page-12-1) shows a graphical representation of an [SDF,](#page-35-5) where the numbers indicate the amount of tokens consumed or generated in one cycle.

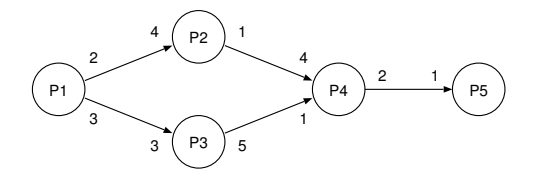

Figure 2.3: Simple Synchronous Data Flow graph with random token rates.

#### <span id="page-12-0"></span>2.2 OpenCL

Another method to exploit the processing capability of a machine is to use the existing processing units like [Graphics Processing Units \(GPUs\)](#page-35-1) or coprocessors for computations. This means that these units are no longer dedicated to one specific task like processing image data, but can also handle general purpose computations (more or less efficiently). In order to do so, several different languages have been developed, including NVIDIA's proprietary CUDA framework [\[4\]](#page-47-3) and the OpenCL [\[5\]](#page-47-4) [GPU](#page-35-1) computing language.

OpenCL is an open standard adopted by many hardware vendors and is widely used for parallel computing. Its main concept consists of two parts: The host, which is responsible to distribute the work to the second part, the devices. Each device consists of one or more compute units, which are then further divided into processing elements. This hierarchy is illustrated in Figure [2.4.](#page-12-2)

<span id="page-12-2"></span>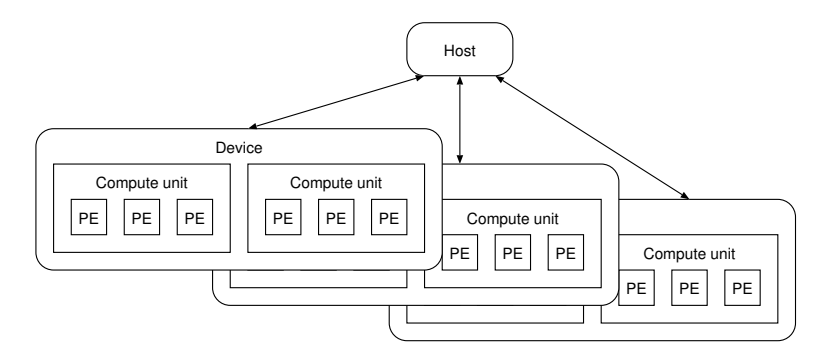

Figure 2.4: OpenCL hierarchy.

In software, the function to execute on an OpenCL device is called kernel. Each kernel has to know how much data it can read and write in one execution cycle, before it gets called. This is why the introduction of [SDF](#page-35-5) graphs for OpenCL applications is reasonable, because the number of tokens which are being produced and consumed is known in advance.

A kernel can be executed on multiple processing elements and compute units to exploit the parallelism of an OpenCL device. If the used processing elements belong to the same compute unit, the executing kernels are called work-items and can make use of *data-parallelism* by running the same kernel code on distinct data. Different compute units can also contribute to data-parallelism if they execute the same kernel or they can establish task-parallelism when running different kernels. The collection of related work-items on a single compute unit is called a work-group. [\[6\]](#page-47-5)

#### <span id="page-13-0"></span>2.2.1 Blocks

The paper "Exploiting the Parallelism of Heterogeneous Systems using Dataflow Graphs on Top of OpenCL"[\[7\]](#page-47-6) introduces another notion called **blocks**. In a case where some output tokens of a process need to be calculated altogether, they are grouped into a block. Figure [2.5](#page-13-1) shows an example where each execution cycle consumes four tokens and also produces four tokens. Each output token depends on more than one input token and they need to be calculated in groups of two.

<span id="page-13-1"></span>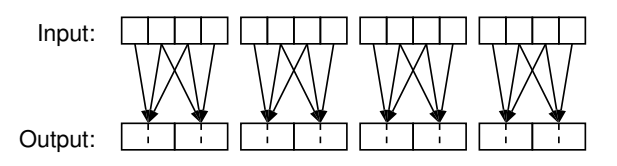

Figure 2.5: Input-output relation with two blocks per execution cycle.

Depending on the architecture, there are several methods in which order to write the output blocks to maximize the efficiency of the memory accesses. The most straightforward option is to write the blocks following each other by the same work-item, illustrated in Figure [2.6.](#page-14-0)

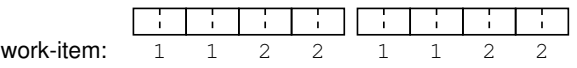

<span id="page-14-0"></span>Figure 2.6: Example block access with two available work-items. The numbers indicate which work-item writes which output block. Each block consists of two tokens and 8 tokens have to be written in one execution cycle.

<span id="page-14-1"></span>The other method mostly used for [GPUs,](#page-35-1) is the strided method. The output blocks written by one work-item are spaced equally by the number of actual work-items in a work-group. Figure [2.7](#page-14-1) shows this method with the same setup as above.

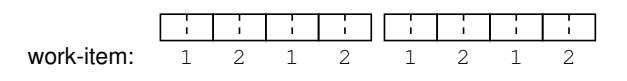

Figure 2.7: Example strided access.

# **3** Design Flow

#### <span id="page-15-1"></span><span id="page-15-0"></span>3.1 Overview

In order to successfully run an application with the [DAL](#page-35-0) framework, the designer has to know how to specify its behaviour.

The following sections describe the steps necessary to create and run an application with the resulting framework of this thesis. We assume a simple program with a process network illustrated in Figure [3.1:](#page-15-2)

<span id="page-15-2"></span>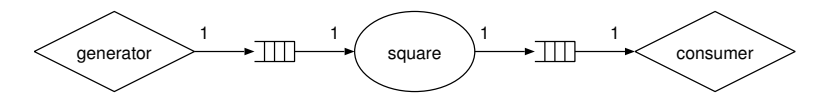

Figure 3.1: Simple producer - consumer [Synchronous Data Flow](#page-35-5) [\(SDF\)](#page-35-5) graph.

The **generator** process is generating some floating point numbers and forwarding them to the square process via a [FIFO](#page-35-4) buffer. This process is squaring the given number and outputs it to another [FIFO,](#page-35-4) which connects to the consumer process. There the received number is printed on the screen.

 $-9 -$ 

#### <span id="page-16-0"></span>3.2 XML Specification

There are several specifications needed to execute an application with the [DAL](#page-35-0) framework. Three of those are written in [Extensible Markup Language](#page-35-6) [\(XML\)](#page-35-6) and describe the process network, the underlying architecture of the executing machine and the mapping of the processes to the available hardware. The additions added by Tobias Scherer and adapted by this thesis are highlighted in the description by using italic font.

#### <span id="page-16-1"></span>3.2.1 Process Network

The specification for the process network describes the connections between the different processes. It consists of three different parts:

• The description of the different processes in the network where their input and output ports are defined together with the location of the underlying source code file. Listing [3.1](#page-16-2) shows an example for the square process in our simple program.

Listing 3.1: Example *square* Process.

```
1 | <process name="square" type="local">
2 \nvert <port type="input" name="in" tokenrate="1"/><br>3 <port type="output" name="out" tokenrate="1"
       3 <port type =" output " name =" out " tokenrate ="1" blocksize ="1"/ >
4 <source type ="c" location =" square .c"/ >
    5 </ process >
```
- The process tag specifies a process with a given name and some type. The type attribute does not influence on the behaviour described in this thesis.
- The port tag adds an input or output port with name to the process according to the type attribute. The tokenrate attribute defines the number of tokens consumed/produced in each execution cycle. Output ports can also define a blocksize which refers to the number of tokens in one output block (see Section [2.2.1\)](#page-13-0).
- The source tag is required to specify the location of the source code for the process. The type attribute defines the source code language and can be:  $c, c++$  or openclc (see below).

The openclc type is used to directly specify OpenCL kernel code without performing any further transformations. However, this is not required for the new framework, as OpenCL kernels can be generated from c type source code files.

• The definition of the channels used in the process network. They are generally defined as [FIFOs](#page-35-4) with one input and one output port. Additionally they specify the size of a single token, as well as how many tokens the channel can store, because the concept of an infinite [FIFO](#page-35-4) size is not applicable to reality. An example channel is shown in Listing [3.2](#page-17-0) with a token size of 4 bytes, which corresponds to a float.

```
Listing 3.2: Example FIFO Channel.
```

```
\frac{1}{2} <sw_channel type="fifo" size="10" tokensize="4" name="C1">
2 <port type="input" name="in"/><br>3 <port type="output" name="out"
       3 <port type =" output " name =" out "/ >
4 \times / sw_{channel}
```
- The sw\_channel tag specifies a software channel with a given name and some type. The type can be either fifo or wfifo (windowed[-FIFO](#page-35-4) [\[8\]](#page-47-7)). With the size attribute, the maximum number of stored tokens within the channel can be specified *and* with **tokensize** the size of a single token can be set in bytes.
- The port tag simply allows to add an input or output port with name to the channel according to the type attribute.
- The connection between the processes and the channels. Listing [3.3](#page-17-1) describes the connection between the [FIFO](#page-35-4) and the square process.

Listing 3.3: Example Channel to Process Connection.

```
1 < connection name="channel-square">
\begin{array}{c|c}\n2 & \text{Corigin name="C1">\n}\n3 & \text{Sort name="out"}\n\end{array}\begin{array}{c|c}\n3 & \text{Sort name} = "out" \rightarrow \\
4 & \text{Origin}\n\end{array}\langle / \text{origin} \rangle\begin{array}{c|c} 5 & \text{target name} = "square" > \\ 6 & \text{port name} = "in" / > \end{array}\begin{array}{c|c} 6 & \text{5} & \text{6} \\ 7 & \text{6} & \text{7} \\ 6 & \text{7} & \text{8} \\ 7 & \text{8} & \text{7} \\ 8 & \text{7} & \text{8} \\ 9 & \text{7} & \text{8} \\ 9 & \text{7} & \text{8} \\ 9 & \text{7} & \text{8} \\ 9 & \text{7} & \text{8} \\ 9 & \text{7} & \text{8} \\ 9 & \text{7} & \text{8} \\ 9 & \text{7} & \text{8} \\ 9 & \text{8} & \text{9} \\ 10 & \text{8} & \text{9} \\7 \mid \langle \text{target} \rangle8 </ connection >
```
- The connection tag specifies a connection with a given name between a channel and a process and vice versa.
- The origin tag selects the channel/process with name as the origin of the connection.
- The target tag selects the channel/process with name as the target of the connection.
- The port tag selects the port with name from the origin/target which needs to be connected.

The complete process network [XML](#page-35-6) file describing Figure [3.1](#page-15-2) can be found under Appendix [B](#page-36-0) as Listing [B.1.](#page-36-1)

#### <span id="page-18-0"></span>3.2.2 Architecture

In order to define a mapping for an application, the framework has to know about the available hardware. This is currently done manually by providing an architecture [XML](#page-35-6) file and has a similar structure as the process network:

• The type of each processing unit needs to be specified, together with its capabilities. Listing [3.4](#page-18-1) describes one core of a [Central Processing](#page-35-7) [Unit \(CPU\)](#page-35-7) which can handle [Portable Operating System Interface](#page-35-8) [\(POSIX\)](#page-35-8) code as well as OpenCL kernels. Each core of a [CPU](#page-35-7) is treated like a separate processor, because it is an individual processing unit. The additional [GPU](#page-35-1) described, is only capable of executing OpenCL kernels.

Listing 3.4: Example Processing Units.

```
\frac{1}{2} <processor name="core_0" type="RISC" id="0">
2 \begin{array}{c} 2 \end{array} <port name="port1"/><br>3 <capability name="po
 3 <capability name =" posix " identifier ="0"/ >
 4 <capability name =" opencl " identifier =" CPU_4098_Intel (R) Core (TM)
             i7 -2600 KCPU@3 .40 GHz_DEV1 "/ >
5 </processor>
\frac{6}{7}7 \times Processor name="gpu" type="GPU" id="1">
 8 \begin{array}{c} \sim \\ 8 \sim \\ 9 \sim \\ 10 \sim \\ \sim \\ 10 \sim \\ \sim \end{array}9 <capability name =" opencl " identifier =" GPU_4098_Capeverde_DEV1 "/
              >
10 </processor>
```
- The processor tag specifies a processing element with a given name and some type. The type can be one of the following: RISC, DSP or GPU and is used to check the accuracy of a defined mapping later. The id attribute is used to internally assign a core identifier.
- The port tag adds an interface with name to the processor which allows communication.
- $-$  The capability tag specifies whether the processor is capable of handling posix code or opencl kernels according to the name attribute. The identifier attribute is for posix capabilities a simple number, but for opencl it is more complex and explained below.

The OpenCL identifier has the following structure: <type>\_<id>\_<name>\_DEV<number>

- <type> is the device type which can be either CPU, GPU or ACC (accelerator) at the moment.
- <id> is the device identifier.

<name> is the device name without any spaces or underscores.

 $\langle$ number> is the number of the device, if there is more than one with the same name.

For an AMD Radeon HD 7750 [\[9\]](#page-47-8) [GPU](#page-35-1) (Codename: Cape Verde), the identifier would read as: GPU\_4098\_Capeverde\_DEV1.

• The shared memory of the machine is simply defined by enumerating the ports used to connect to the processing units as seen in Listing [3.5.](#page-19-0) The memory of a [GPU](#page-35-1) does not need to be specified, because OpenCL takes care of distributing the data properly.

Listing 3.5: Example Shared Memory.

```
\frac{1}{2} <br>
\left\{\n \begin{array}{l}\n \text{shared name} = "localhost">\n \end{array}\n \right.\begin{array}{c|c} 2 & \text{port name="port1"}/3 \\ 3 & \text{short name="port2"}/3 \end{array}<sub>port name = "port2" / ></sub>
4 \times / \text{shared}
```
- The shared tag specifies a shared memory with a given name.
- The port tag adds an interface with name to the shared memory which allows communication.
- The actual connections between the processing units and the shared memory are similar to the connections of the process network. Listing [3.6](#page-19-1) shows the connection between the [GPU](#page-35-1) and the shared memory.

Listing 3.6: Example Link between GPU and Memory.

```
\begin{array}{c|c} 1 & \text{<link name="link_1" > \\ 2 & \text{<end point_1 name} \end{array}2 < end_point_1 name =" gpu ">
3 <port name="port1"/>
4 \overline{\smash{\big)}\begin{array}{c} \lt/\texttt{end\_point\_1>}\\ \texttt{5} \end{array}}5 < end_point_2 name =" localhost ">
6 \longrightarrow \text{port name="port2"}/\text{>}7 \mid \langle / \text{end\_point\_2} \rangle<br>8 \langle / \text{link} \rangle\langle/link>
```
- The link tag specifies a link with a given name between a processor and a shared memory.
- The end\_point\_1 and end\_point\_2 tags select the processor/shared memory with name as one of the end points of the connection.
- The port tag selects the port with name from the processor/shared memory which needs to be connected.

In addition, Listing [B.2](#page-38-0) describes the architecture of a simple quad-core processor with an additional [GPU.](#page-35-1)

#### <span id="page-20-0"></span>3.2.3 Mapping

The actual mapping of the processes to the available processing units is specified in a separate [XML](#page-35-6) file. This is also used to define some specific properties for a process depending on its mapping. Listing [3.7](#page-20-1) shows an example binding for the square process onto the [GPU.](#page-35-1) It is defined to use the OpenCL version of the process, which results into a transformation of the source code into an OpenCL kernel if it is not yet specified as such. There are also two mapping specific attributes given: the number of work-items per work-group and the number of work-groups.

Listing 3.7: Example Mapping for the square Process.

```
\left| \begin{array}{c} 1 \\ 2 \end{array} \right| <br/>binding name=" square ">
\begin{array}{c|c} 2 & \text{<process} & \text{name} = \text{"square"}/3 \\ 3 & \text{<processor} & \text{name} = \text{"gpu"}/3 \\ \end{array}\begin{array}{c|c} 3 & \xrightarrow{\cdot} & \text{sprocessor name} = "gpu" \rightarrow \\ 4 & \xleftarrow{\cdot} & \text{starest} \end{array}\begin{array}{c|c} 4 & \text{target} \\ 5 & \text{coper} \end{array}5 <opencl workitems =" 256 " workgroups ="1">
6 <port name="out" access="strided"/>
\begin{array}{c|c}\n7 & \times/\text{opencl}\n\end{array}<br>8 \begin{array}{c}\n\lt/\text{target}\n\end{array}\begin{array}{c|c} 8 & \xarrow{\text{target}} \\ 9 & \xarrow{\text{binding}} \end{array}\langle/binding>
```
- The binding tag specifies a binding with name.
- The process tag selects the process to bind by using its name.
- The processor tag selects which processor to map onto depending on its name.
- The target tag is used to select which implementation to use of the specified process.
- $-$  The tag within target can be either posix which has no further attributes and is the default, or it can be opencl which can specify the number of workitems per work-group and the number of workgroups.
- $-$  For opencl tags, it is possible to specify the output access method (see Section [2.2.1\)](#page-13-0) in a port tag. The name attribute identifies the port and access can either be block or strided.

A full example mapping for the squaring application can be found in Listing [B.3.](#page-40-0)

#### <span id="page-21-0"></span>3.3 Process Source Code

To describe the functionality of the individual processes, [DAL](#page-35-0) uses C or  $C_{++}$ . The paper "Exploiting the Parallelism of Heterogeneous Systems using Dataflow Graphs on Top of OpenCL"[\[7\]](#page-47-6) proposes some changes to the source code definition in order to allow translation of a process description into either a [POSIX](#page-35-8) thread or an OpenCL kernel. Those changes were adapted and implemented as part of this thesis and are described in this section.

#### <span id="page-21-1"></span>3.3.1 Header File

Each process has to be provided with a header file like the one corresponding to the square process in Listing [3.8.](#page-21-2)

Listing 3.8: Example square Header File.

```
\frac{1}{2} #ifndef SQUARE_H<br>\frac{1}{4} #define SQUARE H
       # define SQUARE_H
 3
      #include <dal.h>
 5
 6 # define PORT_in "in"<br>7 # define PORT_out "out
       7 # define PORT_out " out"
 8
9 typedef float TOKEN_in_t;<br>10 typedef float TOKEN_out_t
       typedef float TOKEN_out_t;
11
\begin{array}{c|c}\n 12 \quad \text{\#define} \quad \texttt{TOKEN\_in\_RATE}\n 13 \quad \text{\#define} \quad \texttt{TOKEN} \quad \texttt{out} \quad \texttt{RATE}\n \end{array}# define TOKEN_out_RATE 1
14 # define BLOCK_out_SIZE 1
15 # define BLOCK_out_COUNT ( TOKEN_out_RATE / BLOCK_out_SIZE )
16
17 typedef struct _local_states {<br>18 } Square_State;
      18 } Square_State ;
19
20 void square_init ( DALProcess \ast );<br>21 int square fire ( DALProcess \ast ) :
21 int square_fire (\text{DALProcess} *);<br>22 void square finish (\text{DALProcess})
       void square_finish (DALProcess *);
\frac{23}{24}# endif
```
The properties of the header file are as follows:

- It has to include the  $dal.h$  header file which declares some of the data types and functions used in a process. Other header files can be included, but may cause problems when transforming the process into an OpenCL kernel.
- Each port of the process has to be defined as PORT  $\langle$ name> " $\langle$ name>" where  $\langle$  name> represents the name of the port used in the [XML](#page-35-6) specification.

 $-15 -$ 

- The tokens sent and received by a process have to be defined as a new type TOKEN\_<name>\_t with <name> again matching the port name for this token. The size of this data type should match the token size specified in the [XML](#page-35-6) file.
- There need to be some additional parameters defined, depending on the port type. Input ports only have to set its token rate as TOKEN\_<name>\_RATE (<name> always being the port name) and output ports have to define its token rate as well as its block size (BLOCK\_<name>\_SIZE) and the number of blocks (BLOCK\_<name>\_COUNT) which is usually simply (TOKEN\_<name>\_RATE / BLOCK\_<name>\_SIZE). For more information about blocks, see Section [2.2.1.](#page-13-0)
- If the process is not intended to be used as an OpenCL kernel, it can store some internal state variables inside the \_local\_states structure. Its name should be <Name>\_State with <Name> being the camel case variant of the process name.
- Finally, the header should contain the declaration of the three process functions <name>\_init, <name>\_fire and <name>\_finish where <name> is the process name. All three processes require a pointer to a DALProcess struct as an argument.

The init and finish functions are called on creation and destruction of the process and should not return any value. The fire function is called repeatedly and contains the main functionality of the process. It has to return an integer number indicating whether it is able to process more data (0) or if it should not be called anymore (1). This is only applicable for processes later used as [POSIX](#page-35-8) threads and the return value is ignored in OpenCL kernels, because they cannot return any value at all. For compatibility reasons though, the return value is still required.

#### <span id="page-23-0"></span>3.3.2 Source File

The actual source file of a process defines its behaviour and Listing [3.9](#page-23-1) shows an example for the square process.

Listing 3.9: Example square Source File.

```
1 | #include "square.h"
 \frac{2}{3}void square_init (DALProcess *p)
 4 \mid 15 }
 \frac{6}{7}\begin{array}{c} 7 \\ 8 \end{array} int square_fire (DALProcess *p)
 \begin{array}{c} 8 \\ 9 \end{array} {
         9 TOKEN_in_t * rbuf = ( TOKEN_in_t *) DAL_read_begin ( PORT_in , sizeof (
               TOKEN_in_t), TOKEN_in_RATE, p);
\begin{array}{c} 10 \\ 11 \end{array}DAL_foreach (blk : PORT_out)
\begin{array}{c|c} 12 & \phantom{0}6 \\ 13 & \phantom{0} \end{array}13 TOKEN_out_t * wbuf = ( TOKEN_out_t *) DAL_write_begin ( PORT_out ,
                  sizeof (TOKEN_out_t), TOKEN_out_RATE, BLOCK_out_SIZE, blk, p);
14 * wbuf = rbuf [blk] * rbuf [blk];
15 DAL_write_end (PORT_out, wbuf, p);
16 }
\begin{array}{c} 17 \\ 18 \end{array}DAL_read_end (PORT_in, rbuf, p);
\frac{19}{20}return 0;<br>}
21 }
\begin{array}{c} 22 \\ 23 \end{array}void square_finish (DALProcess *p)
24 {
25 \mid \}
```
Source files have to include their header file at the beginning and may also include other header files. System headers can be included too, but they are ignored for OpenCL kernels.

The init, fire and finish functions declared in the header file need to be defined here and their return values and arguments have to be the same as described in the section above.

There are several functions provided by [DAL](#page-35-0) to interact with the other processes via the corresponding ports and they are listed below:

• void \*DAL\_read\_begin(int port, int tokensize, int tokenrate, DALProcess \*p)

This function is used to read data of size tokensize from a port with a given tokenrate.

- int port: should be one of the PORT\_<name> constants defined in the header file
- int tokensize: usually simply uses the sizeof operation on the TOKEN\_<name>\_t type
- int tokenrate: should be one of the TOKEN\_<name>\_RATE constants matching the used port
- DALProcess \*p: used for compatibility reasons and equals the DALProcess pointer given to the calling function

The return value of DAL\_read\_begin should be assigned to a variable of type TOKEN\_<name>\_t according to the port used.

- void DAL\_read\_end(int port, void \*buf, DALProcess \*p) This function ends the read procedure for port and renders the buf pointer useless, therefore it should be called near the end of the function.
	- int port: has to be the same PORT\_<name> constant as used for the corresponding DAL\_read\_begin
	- $-$  void \*buf: the pointer which stored the data returned by  $\text{DAL\_read\_begin}$
	- DALProcess \*p: used for compatibility reasons and equals the DALProcess pointer given to the calling function
- void \*DAL\_write\_begin(int port, int tokensize, int tokenrate, int blocksize, int blk\_ptr, DALProcess \*p) This function is used to write data of size tokensize to a port with a given tokenrate and a given blocksize.
	- int port: should be one of the PORT\_<name> constants defined in the header file
	- int tokensize: usually simply uses the sizeof operation on the TOKEN\_<name>\_t type
	- int tokenrate: should be one of the TOKEN\_<name>\_RATE constants matching the used port
	- int blocksize: normally uses the BLOCK\_<name>\_SIZE constant matching the used port
	- int blk\_ptr: used to define which block of the output port is being written
	- DALProcess \*p: used for compatibility reasons and equals the DALProcess pointer given to the calling function

The return value of DAL\_write\_begin should be assigned to a variable of type TOKEN\_<name>\_t according to the port used and is a pointer to the write buffer.

- void DAL\_write\_end(int port, void \*buf, DALProcess \*p) This function actually writes the data from the buf pointer to the port.
	- int port: has to be the same PORT\_<name> constant as used for the corresponding DAL\_write\_begin
	- void \*buf: the pointer to the write buffer returned by DAL\_write\_begin
	- DALProcess \*p: used for compatibility reasons and equals the DALProcess pointer given to the calling function

Apart from these functions, there exists an other construct: the DAL\_foreach loop. It is used to iterate through all output blocks (see Section [2.2.1\)](#page-13-0) using the method specified in the mapping [XML](#page-35-6) file. The syntax is as follows: DAL\_foreach (<block\_id> : <port>) { }

- <block\_id> has to be an unused variable name, because it is automatically transformed into a proper variable type.
- <port> has to be one of the PORT\_<name> output ports defined in the header file.

#### <span id="page-26-0"></span>3.4 Framework Execution

After specifying all application specific properties and defining the behaviour of each process, the developer is able to launch the building process. The steps performed by the [DAL](#page-35-0) framework to execute an application are listed below:

- 1. Preparation: The directory structure for the application is created and all sources and [XML](#page-35-6) specifications are copied there.
- 2. XML Validation: Each [XML](#page-35-6) file is checked for syntactical errors.
- 3. XML Flattening: Iterations in the [XML](#page-35-6) specification are replaced by the actual information and variables are substituted in this process, resulting in an entirely static version of the specification.
- 4. XML Checking: All [XML](#page-35-6) files are checked for logical errors, such as missing connections in the process network or impossible mappings.
- 5. Controller Generation: The controller which handles the distribution and connection of the individual processes is generated and the process sources are adapted.
- 6. Process Generation: Each process runs through some further transformations to ensure correct identification within [DAL.](#page-35-0)
- 7. Execution: Finally, the application is executed, which is necessarily preceded by the compilation of the generated source files.

This thesis mostly changed the behaviour of the controller and process generation from step 5 and 6. For executing OpenCL applications, a new process generator got added which uses the [SDF](#page-35-5) implementation from Tobias Scherer for the process network. It got simplified by removing unnecessary code duplicates and an OpenCL test was added which only executes when OpenCL is actually installed.

Another important step was to introduce a code transformation tool which handles the translation from the syntax explained in Section [3.3](#page-21-0) into the desired target code. Because of the internal structure of the [DAL](#page-35-0) framework, the transformation step got added to the controller generation, where all the necessary information is available.

The required source code adaptions depending on the specified mapping are explained below.

#### <span id="page-27-0"></span>3.4.1 POSIX Transformation

In order to execute the application from Figure [3.1](#page-15-2) with all processes as [POSIX](#page-35-8) threads, there is essentially only one substitution to be made: the DAL foreach construct has to be replaced by an actual for loop. All the other functions like DAL\_read\_begin and DAL\_write\_begin are simply implemented as a slightly adjusted version of the original [DAL](#page-35-0) counterpart of these functions.

#### <span id="page-27-1"></span>3.4.2 OpenCL Transformation

The more important transformations take place if a process has to be executed as an OpenCL kernel. The first change to be made is the replacement of the source file extension, because OpenCL kernels are declared to be \*.cl files.

In order to actually transform a process into an OpenCL kernel, the *init*, fire and finish functions need to be changed, because all ports of a process have to be assigned as arguments to the kernel.

The DAL\_foreach loop is replaced by the correct for implementation for either strided or block output mode (see Section [2.2.1\)](#page-13-0).

The DAL\_read\_begin and DAL\_write\_begin functions are replaced with the corresponding pointer arithmetic by using preprocessor macros and the DAL\_read\_end/DAL\_write\_end functions are simply removed.

Listing [3.10](#page-27-2) and [3.11](#page-28-0) show the transformed header and source file of the square process from Listing [3.8](#page-21-2) and [3.9](#page-23-1) after the preprocessor has run.

Listing 3.10: Transformed square OpenCL Header File.

```
\frac{1}{2} #ifndef SQUARE_H<br>\frac{1}{4} #define SQUARE H
      # define SQUARE_H
 3
      #include <dalMacros.h>
 5
 \begin{array}{c|cc}\n6 & # define & PORT_in & "in" \\
7 & # define & PORT out & out\n\end{array}# define PORT out " out"
 8
\begin{array}{c|c} 9 & \text{typedef} \\ 10 & \text{true} \end{array} = global float TOKEN_in_t;
      typedef __global float TOKEN_out_t;
\frac{11}{12}12 # define TOKEN_in_RATE 1<br>13 # define TOKEN_out_RATE 1
      # define TOKEN_out_RATE 1
14 # define BLOCK_out_SIZE 1<br>15 # define BLOCK out COUNT
      # define BLOCK_out_COUNT (TOKEN_out_RATE / BLOCK_out_SIZE)
\frac{16}{17}17 typedef struct _local_states {<br>18 } Square_State;
      18 } Square_State ;
\frac{19}{20}# endif
```

```
1 \mid \#include "square.h"
 \frac{2}{3}\begin{array}{c|c} 3 & - \text{kernel void square}_\text{init}(\text{TOKEN}_\text{init} * \text{PORT}_\text{init} - \text{max} + \text{OPT}_\text{init}) \end{array}4 \overline{\phantom{a}} \overline{\phantom{a}} \overline5 TOKEN_out_t * PORT_out_name ,
                                                                   6 __constant uint * PORT_out_size )
 \begin{array}{c} 7 \\ 8 \end{array} {
        8 }
\frac{9}{10}10 __kernel void square_fire (TOKEN_in_t *PORT_in_name,<br>__constant uint *PORT_in_
11 __constant uint * PORT_in_size ,
                                                                   12 TOKEN_out_t * PORT_out_name ,
13 __constant uint * PORT_out_size )
\begin{array}{c|c} 14 \\ 15 \end{array} {
            TOKEN_in_t * rubf = (TOKEN_in_t *)(PORT_in_name + get_group_id(0) *TOKEN_in_RATE );
\frac{16}{17}for (int blk = get\_local\_id(0); blk < BLOCK\_out\_COUNT; blk +=
                     get_local_size (0) )
18 {
19 TOKEN_out_t * wbuf = ( TOKEN_out_t *) ( PORT_out_name + get_group_id
                         (0) * TOKEN_out_RATE + blk * BLOCK_out_SIZE );
20 * wbuf = rbuf [blk] * rbuf [blk];
21 }
rac{22}{23}\begin{vmatrix} 1 & 0 \\ 0 & 1 \end{vmatrix}24\,\frac{25}{26}26 <br>
27 -kernel void square_finish (TOKEN_in_t *PORT_in_name,<br>
-constant uint *PORT_in_
27 <br>
28 <br>
28 <br>
28 <br>
29 <br>
29 <br>
29 <br>
29 <br>
29 <br>
20081011 <br>
20081011 <br>
20081011 <br>
20081011 <br>
20081011 <br>
20081012 <br>
20081012 <br>
20081012 <br>
20081012 <br>
20081012 <br>
20081012 <br>
20081012 <br>
20081012 <br>
20081012 <br>
20081012 <br>
20081012 <br>
2
28 TOKEN_out_t *PORT_out_name,<br>29 constant uint *PORT_out_s
       \begin{array}{c} \texttt{\_} \texttt{\_} \texttt\frac{30}{31}31 }
```
Listing 3.11: Transformed square OpenCL Source File.

## **4** Evaluation

#### <span id="page-29-1"></span><span id="page-29-0"></span>4.1 Overview

In order to see whether or not the newly introduced transformation of the source code into either [POSIX](#page-35-8) code or OpenCL kernels was successful, a comparison between the original code from Tobias Scherer and the new framework was done. This is explained in Section [4.3.1](#page-30-1) and shows that no significant performance loss could be detected.

In Section [4.3.2](#page-31-0) some further experiments are carried out to test the functionality and ease of use of the framework.

To see the benefit of the changed specification, Section [4.4](#page-32-0) finally illustrates the simplicity of adapting an existing [DAL](#page-35-0) application to the new syntax.

#### <span id="page-29-2"></span>4.2 Hardware Setup

The machine used to run all of the applications had the following properties:

- CPU: Intel Core i7-2600K [\[10\]](#page-47-9) (4 Cores, 3.40 GHz, 8 MB Cache) with Hyper-Threading enabled.
- GPU: AMD Radeon HD 7750 [\[9\]](#page-47-8) (8 compute units each 256 processing elements).

Memory: 16 GB RAM

Operating System: Arch Linux 3.14.6-1-ARCH x86\_64.

 $-23-$ 

#### <span id="page-30-0"></span>4.3 Performance Evaluation

The example application used to measure the performance, is illustrated in Figure [4.1](#page-30-2) and represents a [Motion JPEG \(MJPEG\)](#page-35-9) decoder with some additional filters.

<span id="page-30-2"></span>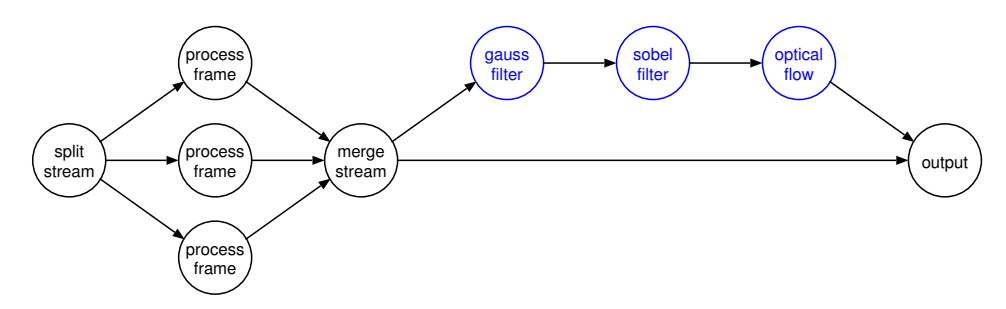

Figure 4.1: Video-processing process network with applied filters.

The three filter processes *gaussfilter, sobelfilter* and *opticalflow* are perfectly suitable for execution as OpenCL kernels, because they allow high dataparallelism. An existing version of the application already provided an OpenCL implementation of those filters and for good comparison, all three processes got rewritten with the newly introduced syntax.

#### <span id="page-30-1"></span>4.3.1 Framework Comparison

In order to compare the performance of the original implementation from Tobias Scherer with native OpenCL kernel code to the generated version from the new syntax, the same mapping is used. By measuring the time between the first arriving output frame and the last one, an overall comparison of the two implementations is achieved. The setup time at the beginning of the application is ignored, although the OpenCL implementation might add some delay there.

As an initial benchmark, all three filters of the video-processing benchmark are mapped to the [GPU](#page-35-1) and executed with 256 work-items per work-group and 64 work-groups. Table [4.1](#page-31-2) lists the measurements of five separate executions for the original code from Tobias Scherer and the rewritten implementation of this thesis.

The results are very close and they show that the new implementation can keep up with the original OpenCL version.

<span id="page-31-2"></span>

|          | Original  | New syntax |
|----------|-----------|------------|
|          | $2.156$ s | $2.151$ s  |
|          | $2.155$ s | $2.148$ s  |
|          | $2.161$ s | $2.148$ s  |
|          | 2.160 s   | $2.153$ s  |
|          | $2.164$ s | 2.147 s    |
| Average: | $2.159$ s | 2.149 s    |

Table 4.1: Five separate executions with all filters mapped on the [GPU.](#page-35-1)

#### <span id="page-31-0"></span>4.3.2 Mapping Comparisons

To perform further tests of the new framework, the video-processing application is executed with different mappings and variable OpenCL properties.

Figure [4.2](#page-31-1) shows the results of those experiments where the advantage of using OpenCL with some elaborate mapping is clearly seen. For those measurements, all three filters are mapped on different cores of the [CPU](#page-35-7) and every change can be done in the [XML](#page-35-6) specification. In this example when using the [CPU](#page-35-7) as OpenCL device, no performance improvement could be seen when increasing the number of work-items.

<span id="page-31-1"></span>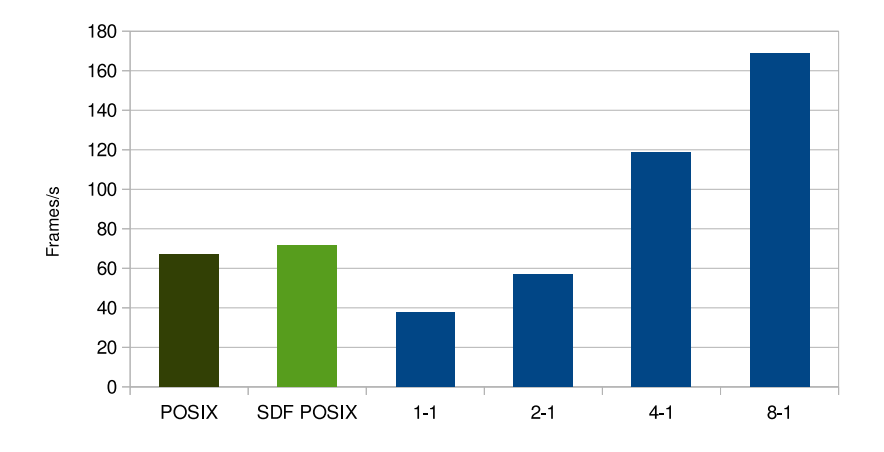

Figure 4.2: Different generators and mappings for the video-processing benchmark. On the far left, the application is generated with the standard [POSIX](#page-35-8) generator. The second bar shows the result for the same mapping, but using the OpenCL generator where the channels are considered to be [SDF](#page-35-5) [FIFOs.](#page-35-4) The four remaining results are generated by the OpenCL generator as well, but now the actual OpenCL kernels are used. The numbers indicate the following: #work-groups-#work-items.

The performance when using the generated OpenCL kernels with very few work-groups is significantly worse than the [POSIX](#page-35-8) version which essentially makes use of the same computational resources. The reason for this seems to be the overhead produced by the existing channel implementation. Each firing needs to allocate host memory and copies the required data into this memory location. By increasing the parallelism with the number of workgroups, this overhead has less impact because the number of memory allocations is reduced.

#### <span id="page-32-0"></span>4.4 Adaptability

In order to see whether the newly introduced syntax and the corresponding specifications are easily applicable to existing [DAL](#page-35-0) applications, another benchmark got rewritten. It is an ultrasound application developed by Harshavardhan Pandit [\[11\]](#page-47-10) where the existing process network got slightly changed to conform to the [SDF](#page-35-5) properties.

Applying the new syntax to one of the processes originally written as a [POSIX](#page-35-8) thread, can be done within several hours. The result is an application which can run one of its processes on any OpenCL enabled device available.

# **5** Conclusion

#### <span id="page-33-1"></span><span id="page-33-0"></span>5.1 Summary

The main purpose of this thesis was to enable OpenCL functionality within the [DAL](#page-35-0) framework. This was achieved by integrating the OpenCL generator developed by Tobias Scherer into the current [DAL](#page-35-0) version while maintaining full compatibility of already existing applications which use the framework.

To improve the ease of use of the existing OpenCL implementation, the process specification got extended with some more flexible functions for channel communication. Those functions together with a newly introduced loop construct also enable control over OpenCL specific data-parallelism.

This extension of the source code specification as well as some additions in the architecture and mapping specification, lead to the introduction of a code transformator. The transformator is capable of generating either [POSIX](#page-35-8) code or OpenCL kernel code from a single source file, depending on the specified mapping.

In order to test the functionality of the transformator, the OpenCL part of an existing application got rewritten and the performance of the original implementation was compared to the newly generated version of the application. The evaluation then confirmed that no performance loss could be determined.

#### <span id="page-34-0"></span>5.2 Outlook

Even though the OpenCL generator got added successfully and the code transformation is working properly, there are some limitations for application designers when using the new syntax. Some of the known barriers are listed below, together with possible solutions:

• By defining processes in a more generalized manner, some functions which make use of the underlying hardware architecture cannot be used, which leads to a slightly less efficient execution.

This is considered to be a trade-off for generalizing process descriptions. It is difficult to solve and would possibly decrease the simplification aspect of the framework.

• The use of process internal variables which are stored between multiple executions are not allowed due to the fact that [SDF](#page-35-5) graphs are stateless. Furthermore, OpenCL kernels are not able to keep data over multiple executions.

This is a general problem when using [SDF](#page-35-5) graphs and would require a conceptual change in the process network description. However, storing variables could be achieved by inserting feedback loops into the process network to simulate the desired behaviour.

• Processes need to specify each input and output port individually in the [XML](#page-35-6) specification and in its source file, which disallows the use of port arrays where multiple ports are defined at once.

This problem can be avoided by using the newly introduced parallelism and specifying the process network without such port arrays. The desired duplication of the processes can then be achieved by adapting the source code and determining an appropriate mapping.

• The idea of distributing an OpenCL application over several different machines does not yet apply to the present framework implementation.

However, the flexibility of the framework should allow fast and straightforward insertion of this functionality as future work.

<span id="page-35-2"></span>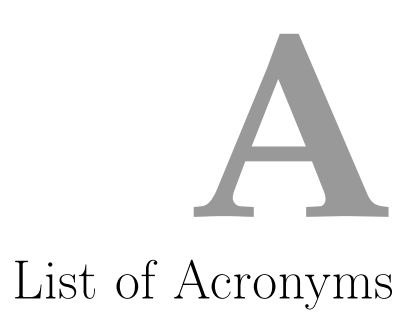

<span id="page-35-9"></span><span id="page-35-8"></span><span id="page-35-7"></span><span id="page-35-6"></span><span id="page-35-5"></span><span id="page-35-4"></span><span id="page-35-3"></span><span id="page-35-1"></span><span id="page-35-0"></span>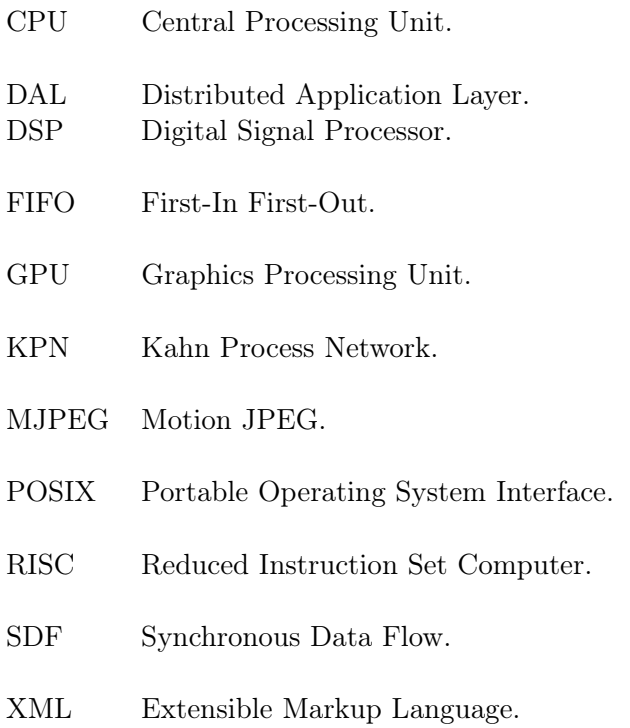

# <span id="page-36-0"></span>Example Source Files **B**

Listing B.1: Example Process Network XML

<span id="page-36-1"></span>

| 1              | <processnetwork name="Squaring"></processnetwork>                       |
|----------------|-------------------------------------------------------------------------|
| $\overline{2}$ | <process name="generator" type="io"></process>                          |
| 3              | <port name="out" type="output"></port>                                  |
| 4              | $\leq$ source type="c" location="generator.c"/>                         |
| 5              | $\langle$ /process>                                                     |
| 6              | <process name="consumer" type="io"></process>                           |
| $\overline{7}$ | <port name="in" type="input"></port>                                    |
| 8              | $\leq$ source type="c" location="consumer.c"/>                          |
| 9              | $\langle$ /process>                                                     |
| 10             | <process name="square" type="local"></process>                          |
| 11             | <port name="in" tokenrate="1" type="input"></port>                      |
| 12             | <port blocksize="1" name="out" tokenrate="1" type="output"></port>      |
| 13             | $\leq$ source type="c" location="square.c"/>                            |
| 14             | $\langle$ /process>                                                     |
| 15             |                                                                         |
| $16\,$         | <sw_channel name="C1" size="10" tokensize="4" type="fifo"></sw_channel> |
| 17             | <port name="in" type="input"></port>                                    |
| 18             | <port name="out" type="output"></port>                                  |
| 19             | $\langle$ /sw_channel>                                                  |
| 20             | <sw_channel name="C2" size="10" tokensize="4" type="fifo"></sw_channel> |
| 21             | <port name="in" type="input"></port>                                    |
| 22             | <port name="out" type="output"></port>                                  |
| 23             | $\langle$ /sw_channel>                                                  |
| 24             |                                                                         |
| 25             | $\leq$ connection name="g-c">                                           |
| 26             | <origin name="generator"></origin>                                      |
| 27             | $\gamma$ <port name="out"></port>                                       |
| 28             | $\langle$ /origin>                                                      |
| 29             | <target name="C1"></target>                                             |
| 30             | $\gamma$ <port name="in"></port>                                        |
| 31             | $\langle \text{target} \rangle$                                         |
| 32             | $\frac{2}{\cos \theta}$                                                 |
| 33             | <connection name="c-s"></connection>                                    |

```
34 | <origin name="C1">
  35 \longrightarrow 50 \longrightarrow 50 \longrightarrow \begin{array}{c|c}\n 36 & \lt/\text{origin} > \\
 37 & \lt \text{target} \n \end{array}37 | <target name="square">
  38 | <port name="in"/>
\begin{array}{c|c} 39 & \xarrow{\text{target}} \\ 40 & \xarrow{\text{connection}} \end{array}40 <br>
41 <br>
\left\{\n \begin{array}{c}\n \text{<}/\text{connection}\n \\ \text{<}}\n \\ \text{<}}\n \\ \text{<}}\n \end{array}\n \right.41 <br>
42 <br>
42 <br>
43 <br>
44 <br>
45 <br>
46 <br>
47 <br>
49 <br>
40 <br>
42 <br>
40 <br>
42 <br>
40 <br>
42 <br>
40 <br>
40 <br>
42 <br>
40 <br>
42 <br>
40 <br>
42 <br>
40 <br>
\begin{array}{c|c} 42 & \text{  conigin name="square" > \\ 43 & \text{ constr name="out" / > \\ \end{array}43 <br>
\left\langle \text{port name} = \text{"out"} \right\rangle<br>
\left\langle / \text{origin} \right\rangle\begin{array}{c|c}\n 44 & \times / \text{origin} & \times \\
 45 & \times \text{target} & \text{n}\n\end{array}45 <target name ="C2">
46 <br>
\left\{\n \begin{array}{c}\n \sqrt{1 + \sqrt{1 + \left(\frac{1}{2}\right)} \cdot \sqrt{1 + \left(\frac{1}{2}\right)} \cdot \sqrt{1 + \left(\frac{1}{2}\right)}\n \end{array}\n \right.\n \times \left\{\n \begin{array}{c}\n \sqrt{1 + \sqrt{1 + \left(\frac{1}{2}\right)} \cdot \sqrt{1 + \left(\frac{1}{2}\right)}\cdot \sqrt{1 + \left(\frac{1}{2}\right)}\cdot \sqrt{1 + \left(\frac{1}{2}\right)}\cdot \sqrt{1 + \left(\frac{1}{2}\right)}\cdot \sqrt{1 + \left(\frac{1}{2}\right)}\cdot \sqrt{1 +\begin{array}{c|c}\n 47 & \times / \texttt{target}\n \end{array}48 </ connection >
49 <br>
\begin{array}{c|c}\n 49 \ 201 \ 201 \ 2021 \ 2031 \ 2041 \ 2051 \ 2051 \ 2061 \ 2071 \ 2081 \ 2091 \ 2091 \ 2091 \ 2091 \ 2091 \ 2091 \ 2091 \ 2091 \ 2091 \ 2091 \ 2091 \ 2091 \ 2091 \ 2091 \ 2091 \ 2091 \ 2091 \ 2091 \ 2091 \ 2091 \ 2091 \ 2091 \ 2091 \ 209150 <origin name ="C2">
  51 \longrightarrow 51 \longrightarrow \begin{array}{c|c}\n 52 & \xarrow{\text{origin}}\\
 53 & \xarrow{\text{target}}\n \end{array}53 <target name =" consumer ">
  54 | <port name="in"/>
\begin{array}{c|c}\n 55 & \times / \text{target} & \times \text{1} \\
 56 & \times / \text{connection}\n\end{array}\begin{array}{c|c} 56 & \checkmark \text{connection} > \\ 57 & \checkmark \text{processor} \end{array}\langle/processnetwork>
```
Listing B.2: Example Architecture XML

<span id="page-38-0"></span>1  $\vert$  < architecture name="Quad-core  $\vert$ uplatform  $\vert$ with  $\vert$ GPU"><br>2 < arcocessor name="core 0" type="RISC" id="0"> 2 <processor name="core\_0" type="RISC" id="0"><br>3 <port name="port1"/>  $\begin{array}{c|c} 3 & \text{5} & \text{6} \\ 4 & \text{6} & \text{6} \\ 3 & \text{6} & \text{6} \\ 4 & \text{7} & \text{7} \\ 3 & \text{8} & \text{7} \\ 4 & \text{8} & \text{7} \\ 3 & \text{9} & \text{10} \\ 4 & \text{11} & \text{12} \\ 5 & \text{13} & \text{14} \\ 6 & \text{15} & \text{16} \\ 7 & \text{17} & \text{18} \\ 8 & \text{19} & \text{19} \\ 9 & \text{19} & \text{19} \\ 10$ 4 <capability name =" posix " identifier ="0"/ > 5 <capability name="opencl" identifier="CPU\_4098\_Intel (R) Core (TM) i7 -2600 KCPU@3 .40 GHz\_DEV1 "/ >  $6 \mid \langle$ /processor>  $7$  <processor name="core\_1" type="RISC" id="1"><br>8 <port name="port1"/>  $\begin{array}{c|c} 8 & \text{for } x = 9 \ 8 & \text{for } x = 9 \end{array}$ 9 (capability name="posix" identifier="1"/><br>10 (capability name="opencl" identifier="CPU 10 <capability name =" opencl " identifier =" CPU\_4098\_Intel (R) Core (TM)i7 -2600 KCPU@3 .40 GHz\_DEV1 "/ >  $\begin{array}{c|c}\n 11 & & \checkmark\n processor\n\end{array}$ <br>  $\begin{array}{c}\n 12 & & \checkmark\n processor\n \end{array}$  $\begin{array}{c|c} 12 & \text{Stagger name} = " \text{core}_2 " \text{type} = " \text{RISC} " \text{id} = "2" > 13 & \text{sort name} = " \text{port1"}/> \end{array}$  $\begin{array}{c|c} 13 & \text{5} & \text{6} \\ 14 & \text{7} & \text{7} \\ 14 & \text{8} & \text{7} \\ 14 & \text{9} & \text{10} \\ 14 & \text{11} & \text{12} \\ 14 & \text{13} & \text{14} \\ 14 & \text{15} & \text{16} \\ 15 & \text{17} & \text{18} \\ 16 & \text{18} & \text{19} \\ 17 & \text{19} & \text{19} \\ 18 & \text{19} & \text{19} \\ 19 & \text{19} & \text{19} \\ 1$ 14 | <capability name="posix" identifier="2"/> 15 <capability name =" opencl " identifier =" CPU\_4098\_Intel (R) Core (TM)i7  $-2600$  KCPU@3.40 GHz\_DEV1"/>  $\begin{array}{c|c}\n 16 & & \checkmark\n processor\n\end{array}$ <br>
17 < processor n 17 <processor name =" core\_3 " type =" RISC " id ="3" substitute ="1"> 18 <port name =" port1 "/ > 19 | <capability name="posix" identifier="3"/> 20 <capability name =" opencl " identifier =" CPU\_4098\_Intel (R) Core (TM)i7 -2600 KCPU@3 .40 GHz\_DEV1 "/ > 21 </processor>  $\begin{array}{c} 22 \\ 23 \end{array}$ 23 <processor name =" gpu" type =" GPU " id ="4">  $24$   $\leq$   $\frac{1}{25}$   $\leq$   $\leq$   $\leq$   $\leq$   $\leq$   $\leq$   $\leq$   $\leq$   $\leq$   $\leq$   $\leq$   $\leq$   $\leq$   $\leq$   $\leq$   $\leq$   $\leq$   $\leq$   $\leq$   $\leq$   $\leq$   $\leq$   $\leq$   $\leq$   $\leq$   $\leq$   $\leq$   $\leq$   $\leq$   $\leq$   $\leq$   $\leq$   $\leq$  25 <br>  $25$  <capability name="opencl" identifier="GPU\_4098\_Capeverde\_DEV1"/><br>  $26$  </processor>  $\langle$ /processor>  $\frac{27}{28}$  $28$  <shared name="localhost"><br>29 <port name="port1"/>  $\begin{array}{c|c} 29 & \times \texttt{port name="port1"} \rightarrow \end{array}$ <br>30  $\begin{array}{c} \times \texttt{port name="port1"} \end{array}$  $\begin{array}{c|c} 30 & \text{for } n \text{ ame} = \text{"port2"}/> \\ 31 & \text{for } n \text{ ame} = \text{"port3"}/> \end{array}$  $\begin{array}{c|c}\n 31 & \text{sqrt} \quad \text{for } n \text{ and } n = 0 \text{ for } 3 \text{ } \text{cm}\n\end{array}$  $\begin{array}{c|c} 32 & \text{for } n \text{ and } \text{const} \end{array}$   $\begin{array}{c} \text{for } n \text{ and } n \text{ is } n \text{ and } n \text{ is } n \text{ and } n \text{ is } n \text{ and } n \text{ is } n \text{ and } n \text{ is } n \text{ and } n \text{ is } n \text{ and } n \text{ is } n \text{ and } n \text{ is } n \text{ and } n \text{ is } n \text{ and } n \text{ is } n \text{ and } n \text{ is } n \text{ and } n \text{ is } n \text{ and } n \text{ is } n \text{ and } n \text{ is } n \text$  $\begin{array}{c|c} 33 & \text{22} & \text{23} \\ 34 & \text{34} & \text{44} \\ 34 & \text{44} & \text{44} \\ \end{array}$  $\langle$ /shared>  $\frac{35}{36}$  $\begin{array}{c|c} 36 & \times \text{link name} = " \text{link_1"} > \\ 37 & \times \text{end point 1 name} = \end{array}$  $\begin{array}{c|c} 37 & \text{ } & \text{ } & \text{ } & \text{ } \\ 38 & \text{ } & \text{ } & \text{ } & \text{ } \\ 38 & \text{ } & \text{ } & \text{ } & \text{ } \\ \end{array}$  $\begin{array}{c|c}\n 38 & \text{Sort name} = "$  port1"/><br>  $\text{39} & \text{^{-}/\text{end}_point_1}$  $\begin{array}{c|c}\n 39 & \times/\texttt{end\_point\_1} \\
 40 & \times \texttt{end\_point\_2} \text{ n} \n\end{array}$ 40 < end\_point\_2 name =" localhost ">  $\begin{array}{c|c}\n41 \\
42\n\end{array}$   $\begin{array}{c}\n\text{short name} = " \text{port1"} \geq 42\n\end{array}$  $\begin{array}{c|c}\n 42 & \times/\texttt{end\_point\_2}\n 43 & \times/\texttt{link}\n\end{array}$  $\begin{array}{c|c} 43 & \times /11 \text{nk} > \\ 44 & \times 11 \text{nk} \end{array}$  $\begin{array}{c|c} 44 & \times \text{link name} = " \text{link}_2 " > \\ 45 & \times \text{end\_point}_1 \text{ name} = \end{array}$  $\begin{array}{c|c} 45 & \text{send\_point\_1 name} = "core\_1" > \\ 46 & \text{short\_name} = "north1" > \\ \end{array}$ 46 <br>  $\left\{\n \begin{array}{c}\n \text{2.1: } \text{ 1.2: } \text{ 2.3: } \text{ 3.4: } \text{ 47: } \text{ 47: } \text{ 5.4: } \text{ 5.4: } \text{ 6.4: } \text{ 6.4: } \text{ 6.4: } \text{ 6.4: } \text{ 6.4: } \text{ 6.4: } \text{ 6.4: } \text{ 6.4: } \text{ 6.4: } \text{ 6.4: } \text{ 6.4: } \text{ 6.4: } \text{ 6.4: } \text{ 6.4: } \text{ 6.4$  $\begin{array}{c|c}\n 47 & \times/\text{end\_point\_1} \\
 48 & \times \text{end\_point\_2} \\
 \end{array}$  $\begin{array}{c|c}\n 48 & \times \text{end\_point\_2 name="localhost" > \\
 49 & \times \text{sort: name="north?"} \end{array}$ 49 <br>  $\left\{\n \begin{array}{c}\n \left\{\n \begin{array}{c}\n \leftarrow \text{port name} = "port2" / >\n \end{array}\n \right.\n \left\{\n \begin{array}{c}\n \leftarrow \text{end\_point}_2 \right.\n \end{array}\n \right.$  $\begin{array}{c|c}\n50 & \times/\texttt{end\_point\_2}\n\hline\n51 & \times/\texttt{link}\n\end{array}$  $\langle$ /link>  $\begin{array}{c|c} 52 & \text{1ink name} = "link_3" > \\ 53 & \text{14 k point 1 name} = \end{array}$ 53 < end\_point\_1 name =" core\_2 ">  $54$   $\left\langle \text{port name} = \text{"port1"} \right\rangle$ <br> $55$   $\left\langle \text{/end\_point\_1>} \right\rangle$  $\begin{array}{c|c}\n55 & \times/\texttt{end\_point\_1>}\n56 & \times \texttt{end\_point\_2} \n\end{array}$ 56 <br>  $\left\{\n \begin{array}{c}\n \text{send\_point\_2 name="localhost"}\n \end{array}\n \right\}$ 57 <port name =" port3 "/ >

```
\begin{array}{c|c}\n 58 & \times/ end_point_2><br>
59 & \times/link>
\begin{array}{c|c} 59 & \times /11 \text{nk} > \\ 60 & \times 11 \text{nk} \end{array}\begin{array}{c|c} 60 & \times \text{link name} = " \text{link_4"} > \\ 61 & \times \text{end point 1 name} = \end{array}61 < end_point_1 name =" core_3 ">
  62 \rightarrow 50 \rightarrow 62 \rightarrow 62 \rightarrow 63 \langle /end_point_1>
  64 < end_point_2 name =" localhost ">
  65 \longrightarrow 5 \longrightarrow 50 \longrightarrow 65 \longrightarrow 65 \longrightarrow 6\begin{array}{c|c}\n 66 & \lt/\texttt{end\_point\_2>}\n 67 < / \texttt{link}\n\end{array}\begin{array}{c|c} 67 & \times /11 \text{nk} > \\ 68 & \times 11 \text{nk} \text{nk} \end{array}\begin{array}{c|c} 68 & \times \text{link name} = " \text{link}_5 " > \ 69 & \times \text{end\_point}_1 \text{ name} = \end{array}69 < end_point_1 name =" gpu ">
  70 | <port name="port1"/>
  71 </ end_point_1 >
  72 < end_point_2 name =" localhost ">
73 <br>
\left\{\n \begin{array}{c}\n \left\{\n \begin{array}{c}\n \left\{\n \rho\right\}\n \left\{\n \rho\right\begin{array}{c|c}\n74 & \times/\text{end\_point\_2> \\
75 & \times/\text{link}> \\
\end{array}\begin{array}{c|c} 75 & \times / \text{link} > \\ 76 & \times / \text{architecture} \end{array}\langle architecture >
```
Listing B.3: Example Mapping XML

<span id="page-40-0"></span>

| 1              | <mapping name="Mapping"></mapping>               |
|----------------|--------------------------------------------------|
| 2              | <binding name="generator"></binding>             |
| 3              | $\langle$ process name="generator"/>             |
| $\overline{4}$ | $<$ processor name="core_2"/>                    |
| 5              | $\langle target \rangle$                         |
| 6              | $<$ posix/>                                      |
| $\overline{7}$ | $\langle \text{target} \rangle$                  |
| 8              | $\langle$ /binding>                              |
| 9              | <binding name="square"></binding>                |
| 10             | $<$ process name="square"/>                      |
| 11             | $<$ processor name="gpu"/>                       |
| 12             | $\langle target \rangle$                         |
| 13             | <opencl workgroups="1" workitems="256"></opencl> |
| 14             | <port access="strided" name="out"></port>        |
| 15             | $\langle$ /opencl>                               |
| 16             | $\langle \text{target} \rangle$                  |
| 17             | $\langle$ /binding>                              |
| 18             | <binding name="consumer"></binding>              |
| 19             | $\langle$ process name="consumer"/>              |
| 20             | $<$ processor name="core_2"/>                    |
| 21             | $\langle target \rangle$                         |
| 22             | $<$ posix/>                                      |
| 23             | $\langle \text{target} \rangle$                  |
| 24             | $\langle$ /binding>                              |
| 25             | $\langle$ /mapping>                              |

<span id="page-41-0"></span>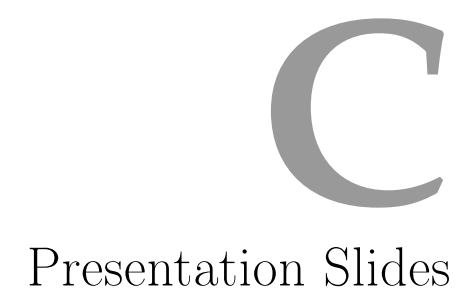

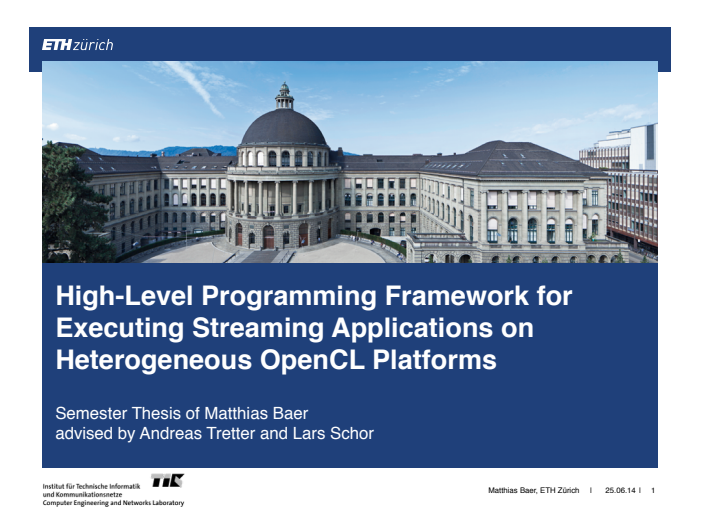

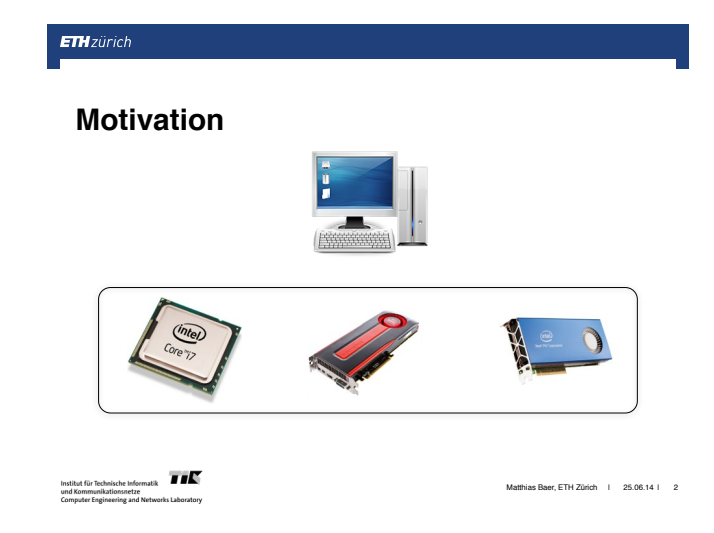

#### **ETH**zürich

#### **OpenCL**

- Supports multiple devices (CPUs, GPUs, accelerators, …)
- Framework for low-level programming
- OpenCL-C language similar to C99
- Portable, but not performance portable

#### **ETH** zürich

#### **DAL Framework**

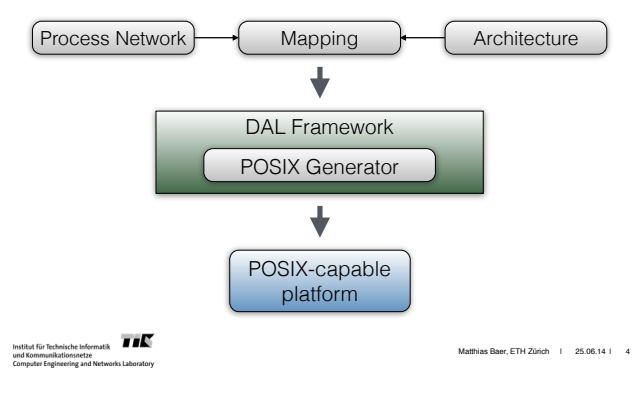

 $m_{\rm rot}$   $\overline{H}$ Institut für Technische Infor<br>und Kommunikationsnetze

Matthias Baer, ETH Zürich | 25.06.14 |

OpenCL

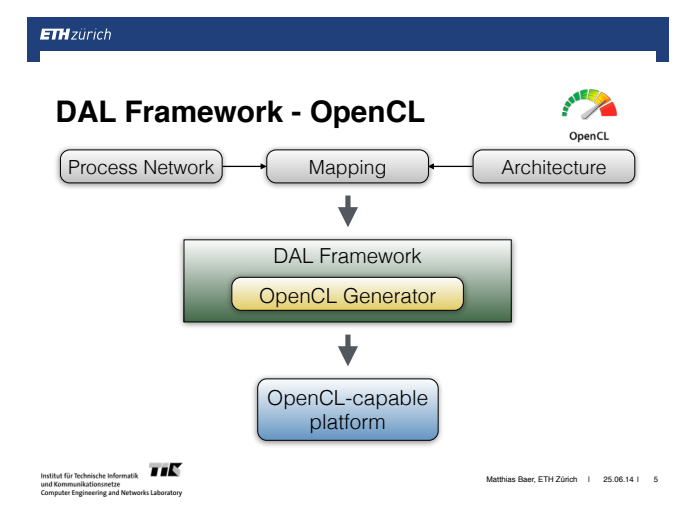

#### **ETH**zürich

#### **DAL Framework - OpenCL**

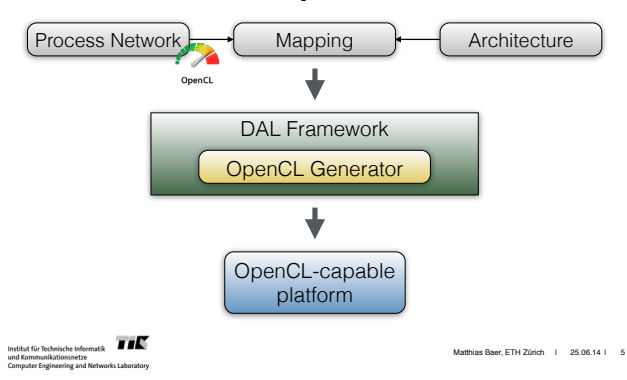

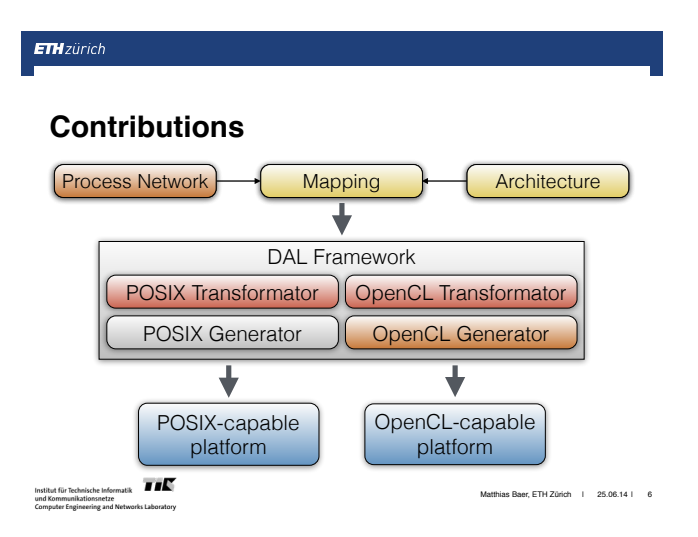

#### **DAL Process Network Specification**

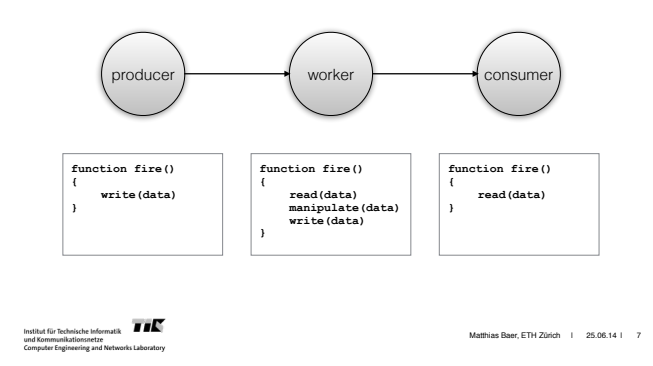

**ETH**zürich

#### **OpenCL Device Hierarchy**

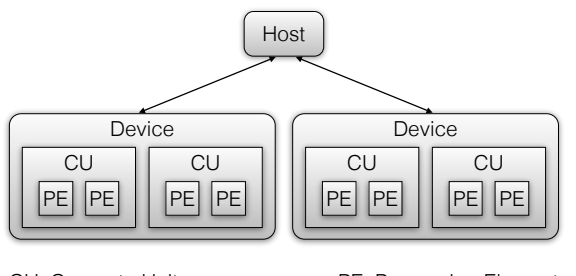

CU: Compute Unit PE: Processing Element

Institut für Technische Informatik<br>und Kommunikationsnetze<br>Computer Engineering and Networks Laboratory

Matthias Baer, ETH Zürich | 25.06.14 | 8

Matthias Baer, ETH Zürich I 25.06.14 I 9

#### **ETH** zürich

#### **OpenCL Execution Model**

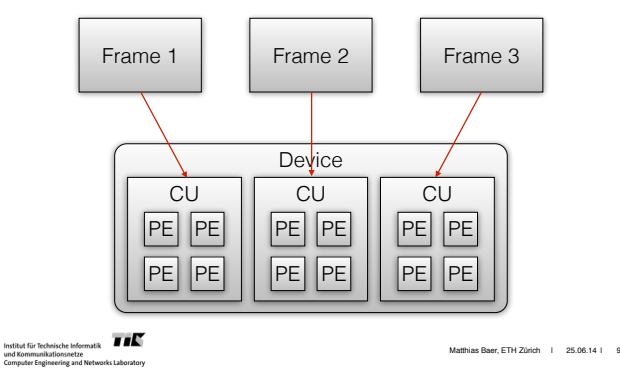

**ETH**zürich

#### **OpenCL Execution Model**

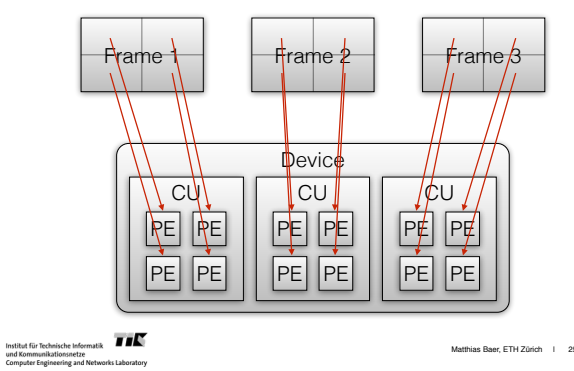

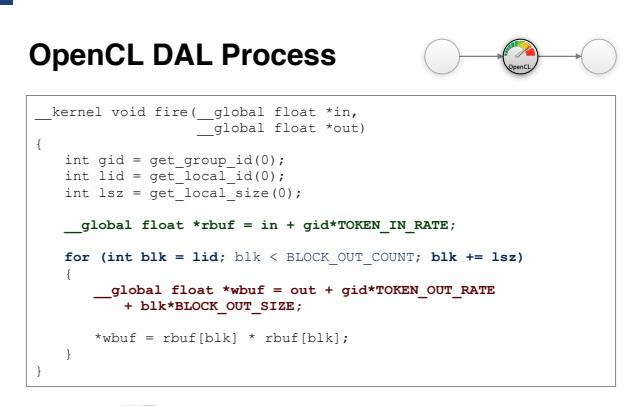

Institut für Technische Informatik<br>und Kommunikationsnetze<br>Computer Engineering and Networks Laboratory

**ETH** zürich

Matthias Baer, ETH Zürich | 25.06.14 | 10

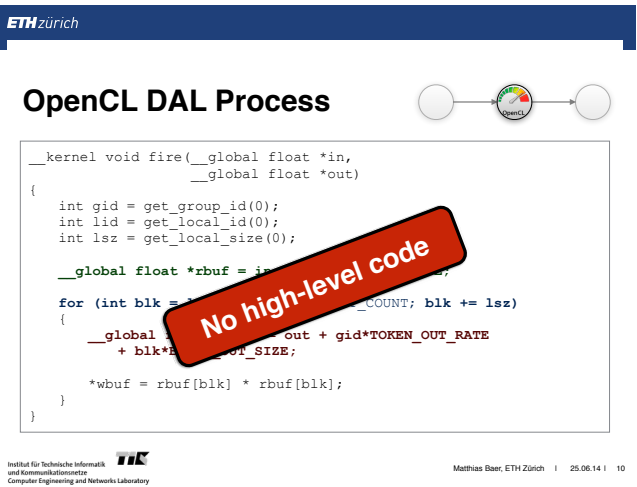

Matthias Baer, ETH Zürich | 25.06.14 | 10

**ETH** zürich

#### **DAL Process**

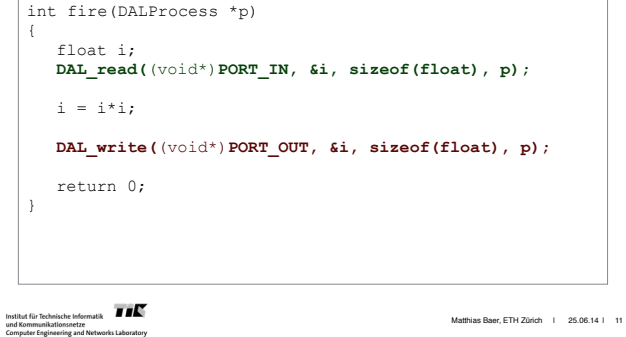

**ETH**zürich

#### **Extended DAL Specification**

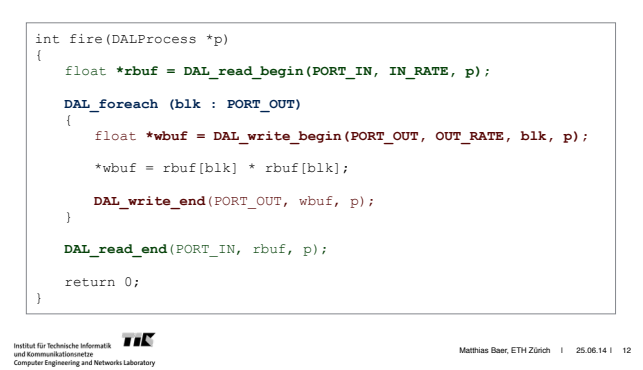

#### **ETH**zürich

#### **Extended DAL Specification**

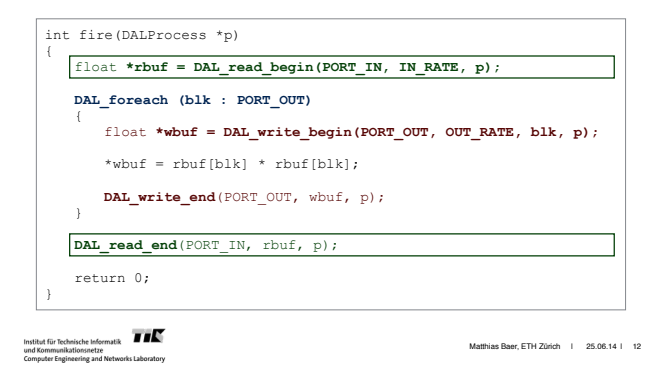

**ETH**zürich

#### **Extended DAL Specification**

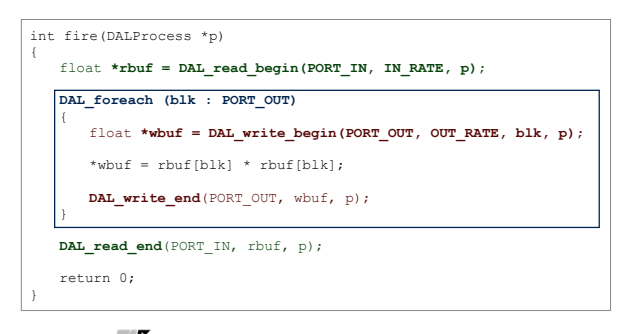

Institut für Technische Informatik<br>und Kommunikationsnetze<br>Computer Engineering and Networks Laboratory

Matthias Baer, ETH Zürich | 25.06.14 | 12

#### **ETH** zürich

#### **Extended DAL Specification**

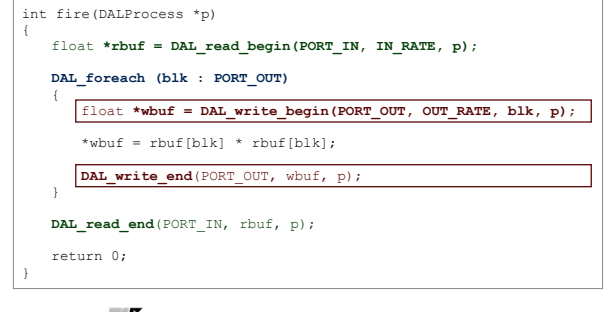

Institut für Technische Informatik<br>und Kommunikationsnetze<br>Computer Engineering and Networks Laboratory

Matthias Baer, ETH Zürich | 25.06.14 | 12

**ETH**zürich

#### **Transformation into POSIX**

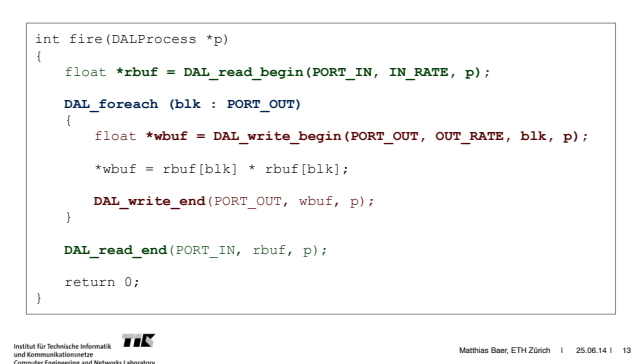

**ETH** zürich

#### **Transformation into POSIX**

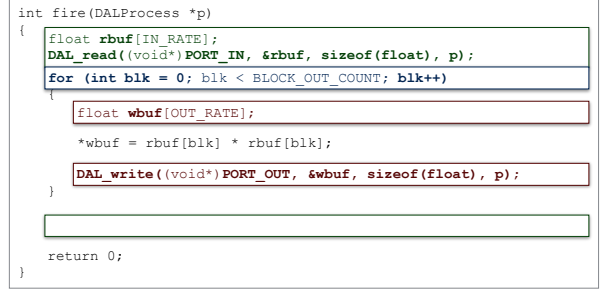

matk  $\overline{H}$ Institut für Technische Info<br>und Kommunikationsnetz

Matthias Baer, ETH Zürich | 25.06.14 | 13

**ETH**zürich

#### **Transformation into OpenCL**

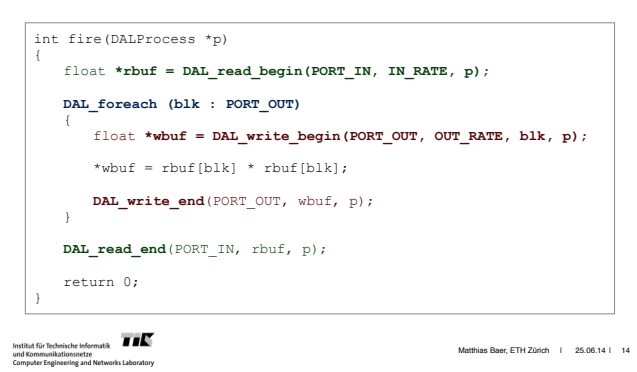

#### **ETH** zürich

#### **Transformation into OpenCL**

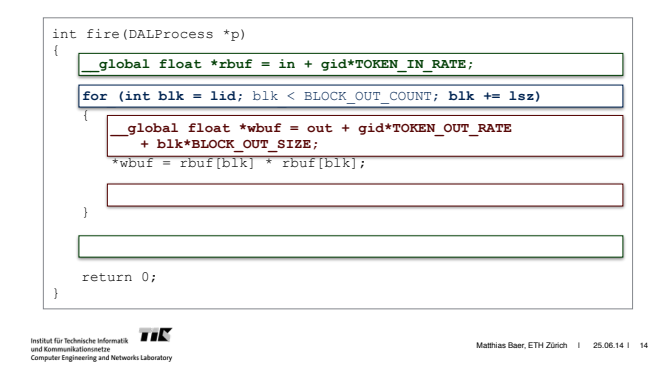

#### **ETH**zürich

#### **Evaluation**

- Performance comparison
	- ➡ Handwritten OpenCL code vs. generated OpenCL code
	- ➡ Executing an application with different mappings
- Adaptability
	- ➡ Simplicity of converting an existing DAL application

#### **ETH** zürich

#### **Evaluation - Setup**

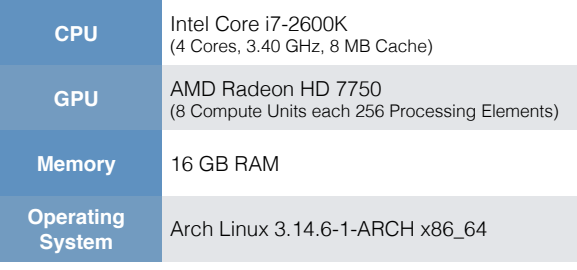

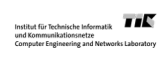

Matthias Baer, ETH Zürich | 25.06.14 | 15

Institut für Technische Informatik<br>und Kommunikationsnetze<br>Computer Engineering and Networks Laboratory

#### **Evaluation - Application**

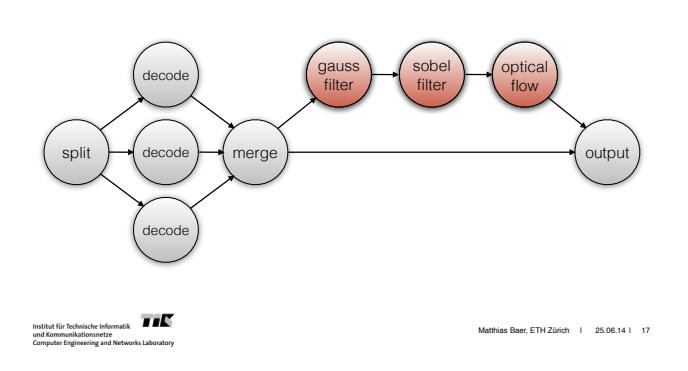

#### **Evaluation - Comparison**

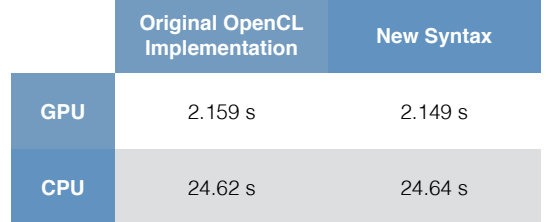

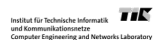

Matthias Baer, ETH Zürich | 25.06.14 | 18

#### **ETH**zürich

#### **Evaluation - Experiments**

- All processes mapped to the CPU
	- ➡ The filters can be executed either as POSIX threads or using the OpenCL framework

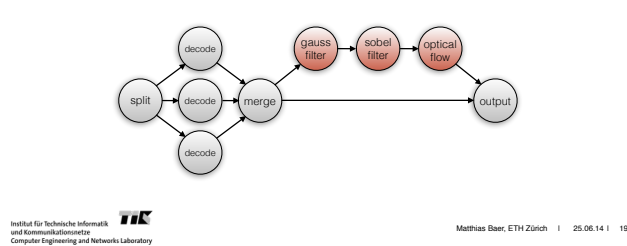

#### **ETH**zürich

#### **Evaluation - Experiments**

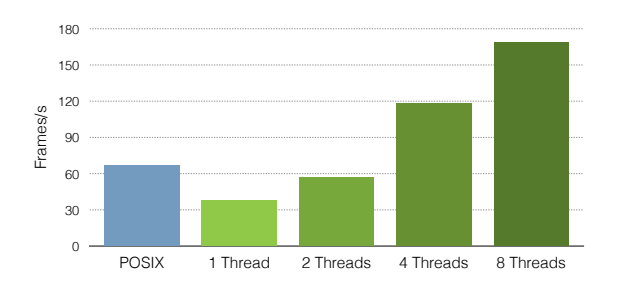

... 71**6** Institut für Te<br>und Kommun<br>Computer Eng

Matthias Baer, ETH Zürich | 25.06.14 | 20

#### **ETH**zürich

#### **Conclusion**

- Integration of OpenCL generator into DAL
- Adaption of the specification
- Added a transformator to create POSIX or OpenCL code from one code base
- Comparison shows no significant performance loss

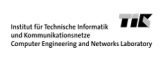

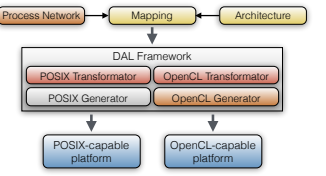

Matthias Baer, ETH Zürich | 25.06.14 | 21

### Bibliography

- <span id="page-47-0"></span>[1] Tobias Scherer, "Executing Process Networks on Heterogeneous Platforms using OpenCL," Master's thesis, ETH Zurich, May 2013.
- <span id="page-47-1"></span>[2] Lars Schor et al., "Scenario-Based Design Flow for Mapping Streaming Applications onto On-Chip Many-Core Systems," in Proc. CASES'12, 2012.
- <span id="page-47-2"></span>[3] Gilles Kahn, "The Semantics of a Simple Language for Parallel Programming," Information Processing, 1974.
- <span id="page-47-3"></span>[4] NVIDIA Corporation, "About CUDA," 2014. [Online]. Available: <https://developer.nvidia.com/about-cuda>
- <span id="page-47-4"></span>[5] Khronos Group, "OpenCL - The open standard for parallel programming of heterogeneous systems," 2014. [Online]. Available: <http://www.khronos.org/opencl>
- <span id="page-47-5"></span>[6] Aaftab Munshi, The OpenCL Specification, Version 1.2, 19th ed., Khronos OpenCL Working Group.
- <span id="page-47-6"></span>[7] Lars Schor, Andreas Tretter, Tobias Scherer and Lothar Thiele, "Exploiting the Parallelism of Heterogeneous Systems using Dataflow Graphs on Top of OpenCL," in Proc. ESTIMedia, 2013.
- <span id="page-47-7"></span>[8] Wolfgang Haid, Lars Schor, Kai Huang, Iuliana Bacivarov and Lothar Thiele, "Efficient Execution of Kahn Process Networks on Multi-Processor Systems Using Protothreads and Windowed FIFOs," in Proc. ESTIMedia, 2009.
- <span id="page-47-8"></span>[9] Advanced Micro Devices, Inc., "AMD Radeon™ HD 7700 Series Graphics Cards," 2014. [Online]. Available: [http://www.amd.com/](http://www.amd.com/en-us/products/graphics/desktop/7000/7700) [en-us/products/graphics/desktop/7000/7700](http://www.amd.com/en-us/products/graphics/desktop/7000/7700)
- <span id="page-47-9"></span>[10] Intel Corporation, "Intel® Core™ i7-2600K Processor," 2014. [Online]. Available:<http://ark.intel.com/products/52214>
- <span id="page-47-10"></span>[11] Harshavardhan Pandit, "Ultrasound 'To Go'," Bachelor's thesis, ETH Zurich, 2014.